### POLITECNICO DI MILANO Facolt`a di Ingegneria dell'Informazione Corso di Studi in Ingegneria delle Telecomunicazioni

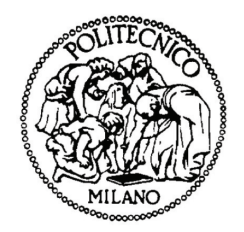

# VALUTAZIONE DEL CONSUMO ENERGETICO DI RETI DI TRASPORTO MULTI-LIVELLO

Relatore: Prof. Guido Maier

Elaborato finale di: Corti Andrea, matricola 766536 Giordano Marco, matricola 751952

Anno Accademico 2011-2012

## Sommario

L'incremento dei costi per l'energia e la necessità di diminuire le emissioni di anidride carbonica hanno reso la riduzione del consumo energetico una questione fondamentale per l'ingegneria e per la nostra società. Nell'ultimo decennio questa tematica è divenuta di estrema attualit`a anche per il settore dell'Information and Communication Technology; per questo motivo i produttori hanno iniziato a concentrare i loro sforzi sullo sviluppo di dispositivi, piattaforme e infrastrutture di rete con una sempre maggiore efficienza energetica. Questo lavoro ha l'obiettivo di elaborare uno strumento che sia in grado di stimare il consumo energetico di una rete di telecomunicazione, per consentire scelte energeticamente ed economicamente più consapevoli nel momento in cui ci si appresta a progettare una nuova infrastruttura di rete.

## Ringraziamenti

Ringrazio Papà, Mamma e Sorella.

Un grazie va anche agli Amici Veri per esserci sempre.

Un ulteriore ringraziamento ai colleghi, per la disponibilità mostrata.

Andrea

Un ringraziamento a mio padre, a Elena, a Francesca e a Elisabetta. Il vostro supporto è stato a più riprese determinante per motivarmi ad andare avanti nonostante le difficoltà.

Grazie agli Amici di sempre per le buone parole e il tempo che anche con il passare degli anni continuiamo a dedicarci.

Grazie infine agli amici e colleghi del British Council, con cui ho avuto il piacere di condividere fatiche e soddisfazioni durante questi anni di Università.

Marco

# Indice

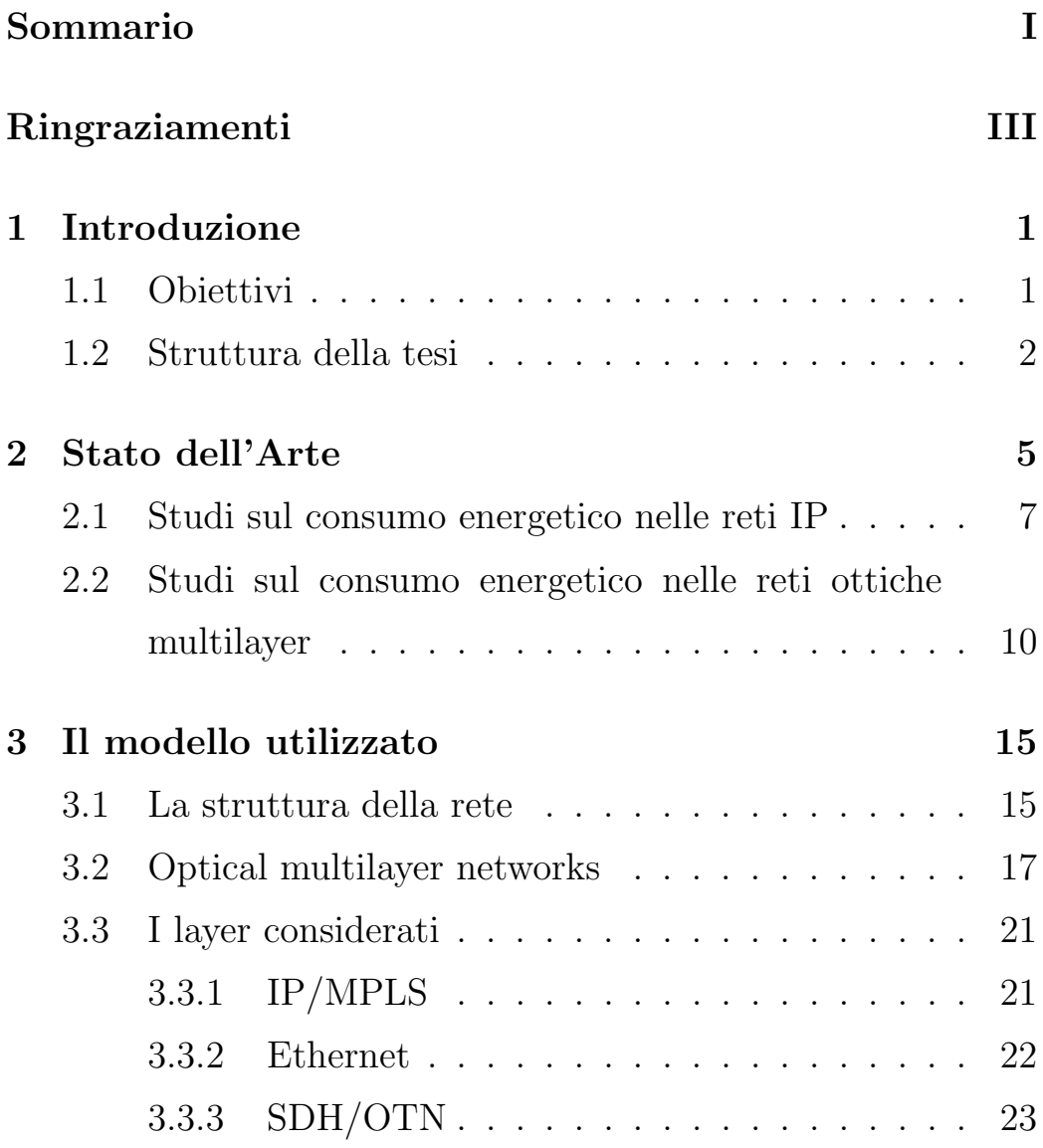

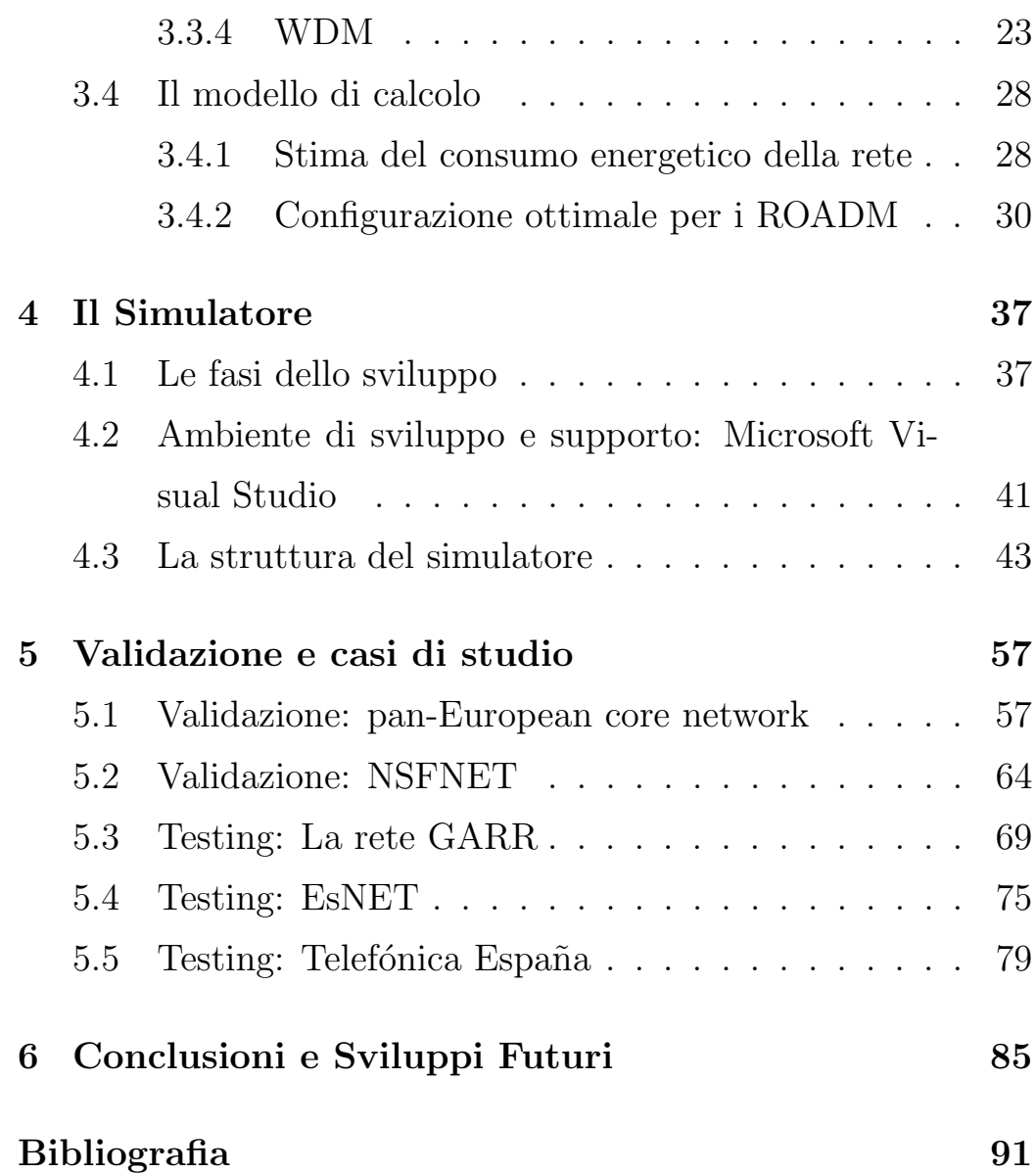

## Capitolo 1

## Introduzione

### 1.1 Obiettivi

Lo scopo di questo elaborato è sviluppare un simulatore che sia in grado di stimare il consumo energetico di una rete ottica WDM considerata nei suoi vari livelli protocollari. Utilizzando un modello di calcolo analitico e avendo come riferimento i datasheet contenenti i dati di consumo dei diversi apparati di rete sarà possibile stimare il consumo e costo energetico di ogni livello di rete e dell'intera infrastruttrura. Diversi casi di studio e la possibilit`a di effettuare dei test tramite un'interfaccia grafica, permetteranno di saggiare la validit`a del lavoro svolto e del modello utilizzato, che si prestano inoltre ad ulteriori sviluppi futuri.

### 1.2 Struttura della tesi

La tesi è strutturata secondo il seguente schema:

- Nel capitolo 2 viene presentata una panoramica storica sugli studi effettuati in materia di analisi energetica nelle reti Internet. Saranno poi descritti i lavori più recenti che sono stati utilizzati come riferimento e punto di partenza per la stesura dell'elaborato.
- Nel capitolo 3 si descrive il modello di rete che viene impiegato nella nostra tesi, con l'analisi dei livelli protocollari e degli apparati di rete utilizzati. Successivamente verrà descritto del dettaglio il modello di calcolo analitico implementato nel simulatore per valutare il costo energetico della rete.
- Nel capitolo 4, dopo una breve introduzione al software che è stato utilizzato per sviluppare il simulatore, vengono descritti i suoi obiettivi, l'interfaccia e il suo funzionamento, sia in termini algoritmici sia in termini di potenzialit`a simulative.
- Nel capitolo 5 vengono presentati alcuni casi di test eseguiti tramite l'esecuzione del simulatore, con discussione del procedimento sviluppato e dei risultati ottenuti, per verificare con esempi di rete reali la validit`a del lavoro svolto.

• Nel capitolo 6 si sottolineano i risultati conseguiti durante lo svolgimento dell'elaborato tramite l'utilizzo del simulatore e si discute degli sviluppi futuri che potranno avere questi studi.

## Capitolo 2

## Stato dell'Arte

Nell'ultimo decennio diversi studi hanno dimostrato come il settore dell'ICT (Information and Communication Technologies) stia diventando uno dei principali responsabili del consumo di energia, rappresentando oggi circa il 2% del consumo mondiale di potenza (Figura 2.1). Secondo l'Agenzia Internazionale dell'Energia (IEA), il consumo energetico del solo settore ICT rappresenterà il 40% dell'intero consumo elettrico mondiale entro il 2030 [3]. I maggiori utilizzatori di energia nell'ICT sono oggi i data-centers, i dispositivi mobili (notebook, smartphone, tablet) e le reti di telecomunicazione. Storicamente, la rete Internet è stata progettata per massimizzare la qualità del servizio da offrire agli utenti finali, senza considerare alcun vincolo energetico. Tuttavia, il costante ed enorme aumento del numero degli utenti e lo sviluppo e diffusione di applicazioni distribuite hanno reso le reti di telecomunicazioni uno dei principali consumatori di energia all'interno del settore ICT.

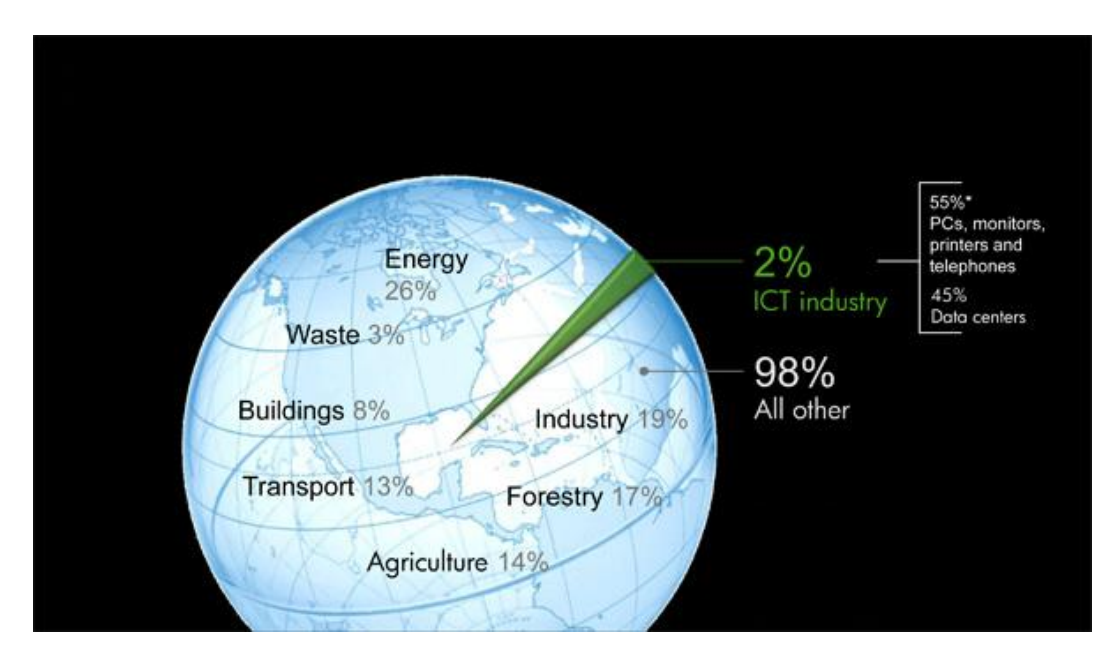

Figura 2.1: Il consumo di potenza del settore ICT è stimato essere attorno al 2% dell'intero consumo energetico mondiale.

E' semplice accorgersi di come sia necessaria una maggiore attenzione e l'adozione di strategie mirate a fronteggiare la continua crescita del consumo energetico nelle reti di telecomunicazione: alla rete accede un numero sempre maggiore di utenti, sempre più di frequente e per periodi di tempo sempre più lunghi. Questo conduce gli operatori a dover fornire un accesso sempre pi`u veloce ad aziende, enti e utenti residenziali. La presenza di maggiori utenti in rete e la maggiore banda disponibile consente lo sviluppo di nuove applicazioni che richiedono un utilizzo sempre maggiore di dati dalla rete. Il meccanismo che si sviluppa è ciclico e ha come inevitabile conseguenza un sempre più massiccio dispendio energetico.

#### 2.1 Studi sul consumo energetico nelle reti IP

Dal 2003, anno in cui è stato per la prima volta definito e studiato il concetto di 'Green Internet' sono stati effettuati numerosi studi a riguardo, tra i quali quelli di Rod Tucker, docente e direttore del Centre for Energy-Efficient Telecommunications (CEET) presso l'Universit`a di Melbourne. Come quasi tutti i lavori effettuati in questo ambito, quelli di Tucker hanno l'obiettivo di individuare le criticità energetiche a livello di design; sono quindi studi di progetto e ottimizzazione di rete indipendenti da una particolare topologia. Nello specifico Tucker arriva a dimostrare che il segmento maggiormente responsabile del consumo energetico è costituito dalla rete d'accesso, individuando anche alcune linee guida per attenuare i consumi, come l'introduzione di una sorta di sleep mode nei router, la riduzione del numero di hop in rete, l'aggregazione del traffico a livello ottico per evitare il consumo nei router (il cosiddetto Lightpath Bypass) e la necessit`a di sviluppare architetture di rete orientate all'efficienza energetica. Adottando accorgimenti in questa direzione il risparmio energetico che si potrebbe trarne oscillerebbe tra il 25% e il 45%, percentuali che crescono all'aumentare della dimensione della rete. Tucker studia anche il costo energetico dei differenti apparati di rete, utilizzando come metrica per la valutazione dei nodi il numero di porte IP, SDH e il numero di lunghezze d'onda gestite. Dallo studio risulta che l'apparato con i maggiori consumi medi, con il 90% del costo energetico

totale per una rete IP over WDM, è il router IP  $(10 nJ/bit)$ rispetto a switch SDH  $(1 \text{ nJ/bit})$  e switch WDM  $(0.5 \text{ nJ/bit})$  e conseguentemente che il livello 3 dello stack ISO/OSI consuma una quantità di energia molto superiore a quella dei livelli inferiori. Il consumo dei router IP si riduce esponenzialmente con l'aumento della capacit`a in oggetto, passando da 1000 nJ/bit per un link a 1 Gb/s a 100 nJ/bit se la velocità del collegamento sale a 15 Gb/s.  $[4]$ 

Un contributo fondamentale all'analisi energetica nelle reti di telecomunicazione proviene da Jaafar M.E. Elmirghani, direttore dell'Institute of Integrated Information Systems all'Università di Leeds in Inghilterra. Elmirghani, come Tucker, si concentra su un'analisi trasparente alla topologia. Sviluppa diverse euristiche per ottimizzare il design e quindi il consumo energetico delle reti WDM. In [10] viene calcolata l'energia richiesta per trasmettere un bit su un canale ottico tramite una relazione empirica tra il costo energetico della trasmissione di un bit e la lunghezza della fibra. Il suo contributo principale è stato proporre l'uso di energie rinnovabili per alimentare reti IP over WDM, per consentire il minore consumo di energie non rinnovabili e quindi minori emissioni di CO2. Questa riduzione è resa possibile da un modello di ottimizzazione LP e da eruristiche molto efficienti: il Multi-hop-bypass consente di minimizzare il consumo energetico totale non considerando se l'energia proviene da fonti rinnovabili oppure no. Per minimizzare l'utilizzo di energie non rinnovabili viene poi utilizzata un'euristica chiamata Renewable Energy Optimization Hop (REO-Hop) [16] che consente al traffico di attraversare il maggior numero di nodi possibile nella rete che utilizzano energia rinnovabile, il tutto mantenendo intatta la qualità di servizio.

Numerosi sono anche gli studi effettuati da Kerry Hinton, membro dell'ARC Special Centre for Ultra-Broadband Information Networks all'Universit`a di Melbourne, Australia. Tra i suoi lavori più rilevanti in ambito di energia e telecomunicazioni vi è [20] in cui il Prof. Hinton, assieme a Tucker presenta un modello per stimare quantitativamente il costo energetico e le emissioni della rete Internet, considerandola nei suoi segmenti d'accesso, metro e core. Ne risulta che ogni bit che viaggia in rete consuma  $75 \mu$  J a basse velocità d'accesso, valore che scende a 2-4  $\mu$  J per velocit`a d'accesso attorno ai 100 Mb/s. Il consumo di potenza di Internet viene valutato attorno allo 0.4% dell'intera potenza energetica spesa da un paese in cui sia disponibile un collegamento a banda larga o ultralarga. Il punto su cui Hinton attira l'attenzione, giudicandolo come un aspetto da approfondire in futuro, è la considerazione secondo la quale la componente dominante del costo energetico totale `e costituita dai Router. Per questo motivo consiglia l'adozione di una sleep mode per l'abbattimento dei consumi. In [22] l'attenzione è nuovamente puntata su come effettuare il design della rete in modo da contenere i consumi: vengono proposte differenti architetture dei nodi con possibilità di switching in layer diversi e si arriva a dimostrare come si possono ottenere significative riduzioni in termini di consumo della rete, con valori del 40%, utilizzando una combinazione di aggregazione a livello IP e bypass ottico.

## 2.2 Studi sul consumo energetico nelle reti ottiche multilayer

La valutazione e la riduzione del consumo energetico di una rete di telecomunicazione ottica `e stato negli ultimi anni oggetto di diversi studi accademici, che portano ad alcune osservazioni. Avere valori corretti di consumo energetico dei dispositivi è un fattore chiave per studi di questo tipo. L'aspetto critico di queste ricerche è sempre stato individuare il consumo energetico dei singoli apparati di rete. Infatti accade spesso che in studi differenti vengano riportati, per uno stesso dispositivo, differenti valori per il consumo di potenza. Questo è il risultato della scarsa e sparpagliata disponibilità di dati di consumo per gli apparati di una rete ottica multilayer. Avere valori di potenza assoluti sufficientemente corretti è importante per stabilire l'importanza degli studi in materia di consumo rispetto ad altri settori dell'ingegneria. D'altra parte è importante anche avere valori di potenza relativa che siano corretti, per stabilire in percentuale quali siano i contributi energetici dei diversi componenti di un apparato rispetto al consumo totale. Un ulteriore aspetto critico è rappresentato dal fatto che spesso un singolo componente viene utilizzato come unica sorgente di consumo per l'apparato di cui fa parte, non rendendo chiaro se lo rappresenta correttamente oppure no. E' infatti necessario tenere in considerazione, oltre alla potenza consumata dalle funzionalità di core, anche quella utilizzata da card, raffreddamento, telaio e altri componenti.

Le pubblicazioni principali sono le seguenti:

- In [5] vengono valutate soluzioni per incrementare l'efficienza energetica considerando un modello di consumo di potenza basato sul consumo individuale solo di alcuni componenti, in particolare delle porte dei router IP, dei transponder e degli amplificatori ottici. Tramite un tool di ottimizzazione vengono contate le occorrenze e il consumo di ciascun componente e vengono valutate modifiche al numero/tipo di apparati.
- $\bullet$  In [6] viene valutata la possibilità di risparmiare energia con appositi meccanismi di spegnimento e stand-by degli elementi inutilizzati della rete, così da ridurre al minimo i dispositivi che consumano. Il modello di potenza utilizzato `e basato su nodi di core e collegamenti di dimensione fissa con uguali consumi.
- In [7] viene misurato il consumo di energia di due router Cisco con differenti carichi delle line card. Viene dedotto

un modello di consumo di potenza basato sulla somma dei consumi dei telai e delle line card installate attive.

Altri lavori adottano un approccio lievemente differente, cercando di stimare il consumo di potenza totale piuttosto che migliorare l'efficienza energetica, basandosi sul conteggio degli hop medi in rete e sui valori di efficienza degli apparati coinvolti. Vengono anche considerati per la prima volta fattori supplementari come il consumo dato dalla protezione del traffico e overhead di raffreddamento delle apparecchiature.

In [8] si sviluppa un modello di consumo di potenza per utente, considerando tutti i segmenti di rete interessati nella comunicazione, accesso, metro e core. Il consumo di potenza nei nodi di core è basato sull'efficienza di un router IP tradizionale. Il consumo dei link considera un valore di efficienza di canale di un terminale WDM e gli amplificatori impiegati in ogni collegamento, differenziando il caso terrestre e sottomarino.

Dettagliate analisi sui diversi elementi di rete sono presenti in [9], rapporto tecnico che include un'ampia lista di valori di consumo di apparati per reti IP over WDM, basata sui data sheet dei produttori e su articoli scientifici. Il report effettua una categorizzazione tra gli apparati del livello IP e quelli del livello WDM, analizzando i diversi layer dal basso verso l'alto per stimare il consumo di alcuni router IP ad alta capacità, aggregando i valori di consumo dei componenti costituenti i router.

La pubblicazione di riferimento su cui principalmente si basa

il nostro elaborato è 'Power consumption modeling in optical multilayer networks' [1]. L'articolo ha due obiettivi principali: fornire una stima dei valori di consumo degli apparati di rete utilizzati ben definita e verificabile e presentare un modello di consumo di potenza analitico che non necessiti dimensionamento di rete o simulazioni. I valori di consumo sono differenziati in valori massimi e valori tipici, e considerano le componenti di core, telaio e overhead di controllo, con collegamenti full-duplex. Il modello di calcolo proposto è basato sul conteggio degli hop medi e fornisce una buona approssimazione dei consumi calcolati tramite simulazione se il calcolo degli hop viene correttamente stimato e se le capacit`a degli apparati sono sufficienti per gestire le demand richieste.

Da questo lavoro risulta che il principale responsabile del consumo energetico di una rete WDM è da considerarsi il layer IP, con un 60 % del consumo totale; a seguire i transponder, con il 20-25%. Emerge invece che il consumo degli Optical Cross Connect (OXC) è trascurabile rispetto agli altri elementi della rete.

## Capitolo 3

## Il modello utilizzato

In questo capitolo si espone la descrizione del modello che è stato impiegato per lo svolgimento dell'elaborato. Essendo un modello uno *strumento decisionale* che consente di analizzare la realtà, complessa e spesso misurabile solo in termini statistici tramite dei risultati quantitativi e qualitativi rappresentati molto spesso da formule in forma chiusa, è indispensabile definire delle approssimazioni che consentano di avere una visione semplificata della realtà.

#### 3.1 La struttura della rete

La rete ottica che considereremo è costituita dalla tradizionale architettura delle reti di telecomunicazione: vi sono tre segmenti di rete, rispettivamente di accesso, metro e core, come da Figura 3.1. La rete di accesso è il segmento di rete che connette

la sede dei singoli utenti finali (End Office), siano essi privati o aziende,con la prima centrale di commutazione (Central Office). Il collegamento è costituito a livello fisico da fibre ottiche in cui vengono trasportati i segnali ottici, che verranno poi multiplati al Central Office. Nel nostro elaborato considereremo i Central Office come i terminali ultimi delle comunicazioni end to end. Il segmento di rete metro collega i diversi Central Office con i router di bordo, che costituiscono l'accesso per la rete di core (o backbone), caratterizzata da link ad alta velocità di trasmissione e capacità. I core router a loro volta effettueranno un instradamento di tipo geografico verso la destinazione del traffico.

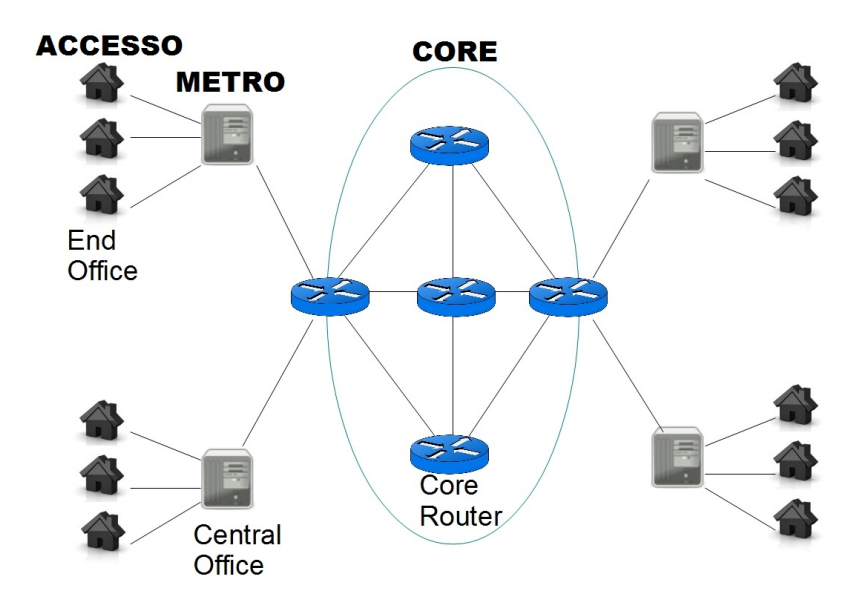

Figura  $3.1$ : La rete presenta una struttura gerarchica ed è suddivisa in tre segmenti: accesso, metro e core.

### 3.2 Optical multilayer networks

Lo sviluppo delle telecomunicazioni sta andando nella direzione dell'utilizzo di sistemi multi-servizio, in accordo con il concetto di rete NGN (New Generation Network), il che ha richiesto lo sviluppo di nuovi modelli di design per l'infrastruttura di rete; tra questi vi è il concetto di rete multilayer, che prevede la suddivisione della rete in diversi livelli ciascuno dei quali esegue differenti e definite funzioni. I moderni sistemi di telecomunicazione sono per loro stessa struttura multilayer. Si possono distinguere due tipi di strutture: fisica e (tecno)logica. La struttura fisica è la struttura in cui è possibile distinguere i componenti della rete nella loro distribuzione geografica/territoriale, e nelle funzioni che essi devono svolgere. Il livello gerarchico (tecno)logico invece consiste di reti overlay che utilizzano differenti tecnologie. Ciascuna connessione logica dei livelli superiori utilizza una o più funzioni di un qualche livello inferiore. I processi che operano a differenti livelli della gerarchia sono strettamente interconnessi e si influenzano a vicenda. Presenteremo quindi un modello di rete multistrato che permetta di descrivere adeguatamente le connessioni fisiche e logiche tra gli elementi del sistema nei suoi differenti livelli funzionali.

La rete multilayer WDM è suddivisa e verrà analizzata in quattro layers, come mostra la Figura 3.2: IP/MPLS, Ethernet, SDH/OTN e WDM.

Il layer 4 è di tipo IP/MPLS (Multi Protocol Label Switch-

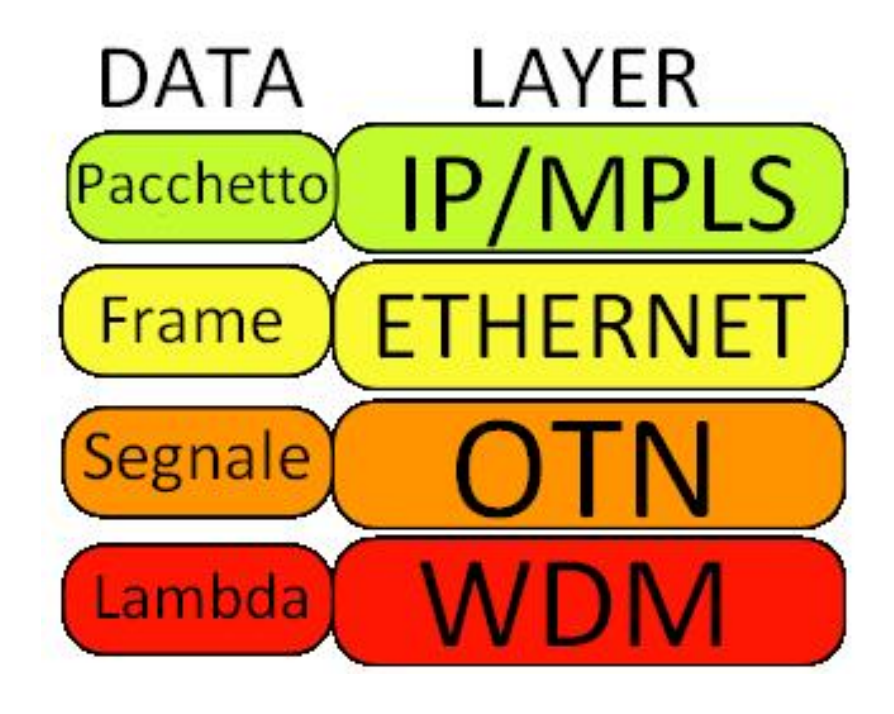

Figura 3.2: Lo stack protocollare è composto da layer IP, Ethernet, OTN e WDM.

ing), è quindi un protocollo senza connessione appartenente al livello di rete, livello 3 dell'architettura ISO/OSI, la cui funzione principale è l'instradamento, lo switching dei pacchetti da un nodo sorgente a uno destinazione. Essendo un protocollo di tipo best effort. IP non garantisce alcuna forma di affidabilità della comunicazione in termini di controllo di errore, controllo di flusso e controllo di congestione a cui quindi dovranno supplire i protocolli di trasporto di livello superiore. Gli apparati che si occuperanno di queste funzionalit`a saranno i router IP. MPLS viene realizzato modificando la struttura dei pacchetti IP mediante l'aggiunta di un campo (label) che serve ad identificare un pacchetto come appartenente ad un flusso. Con un piano di controllo apposito IP ed MPLS possono essere considerati un

#### unico layer.

Il layer 3 è l'Ethernet, tecnologia che fornisce al livello di rete un servizio senza connessione e che instrada frame, eseguendo anche controllo d'errore CRC scartando le trame eventualmente consegnate con errori. Ethernet non prevede la ritrasmissione del frame scartato a causa di errori o collisioni, n´e una notifica della sua perdita agli strati superiori. Non è quindi affidabile, e il compito di provvedere alla ri-trasmissione dei frame perduti viene demandato agli strati superiori. Gli apparati considerati sono gli Ethernet switch, i quali si occuperanno dello switching di livello 2.

Il layer 2 è l'Optical Transport Network (OTN), architettura di rete di trasporto per reti di telecomunicazioni ottiche che offre alla rete servizi di trasporto, multiplexing, instradamento di segnali ottici, supervisione sulla ricezione dei segnali e controllo e verifica delle prestazioni. Nel modello generale dell'OTN, il segnale digitale viene associato a un canale ottico: questa operazione tipicamente comporta anche la conversione del segnale stesso da elettrico a ottico. Ad ogni canale ottico si associano informazioni di overhead per il monitoraggio e la gestione del livello fisico del trasporto. I canali ottici che condividono lo stesso percorso vengono poi multiplati assieme, secondo la tecnica del WDM, per costituire una Optical Multiplex Section (OMS), che costruisce l'entit`a di trasporto tra i nodi terminali dove i singoli canali ottici, ossia le singole  $\lambda$ , vengono terminate per restituire

il segnale digitale originale. Per modellare questo layer verranno considerate porte a differente velocità e con diversi consumi. Il layer 1 è il Wavelength Division Multiplexing (WDM). Nel WDM su una stessa fibra ottica vengono trasportate diverse portanti di differenti lunghezze d'onda, una per ogni canale, e per la singola portante si usa la modulazione di intensità o ampiezza. In questo modo è possibile sfruttare la grande banda ottica disponibile della fibra. Ciascun canale è poi a sua volta multiplato in TDM. Le lunghezze d'onda vengono anche chiamate 'colori' e la trasmissione WDM viene detta 'colorata', anche se in realt`a le lunghezze d'onda usate non sono nel campo del visibile, ma solitamente attorno ai 1550 nm. Un sistema WDM usa un multiplexer in trasmissione per inviare più segnali insieme, e un demultiplexer in ricezione per separarli. Usando il giusto tipo di fibra ottica `e possibile avere un dispositivo che compie entrambe le azioni simultaneamente e può funzionare come un add-drop multiplexer ottico. Usando il WDM e degli amplificatori ottici, è possibile estendere la rete a grandi distanze e aggiornare progressivamente la tecnologia degli apparati di rete senza essere costretti a rifare totalmente la rete backbone. La capacità di banda di un certo collegamento può essere aumentata semplicemente aggiornando i multiplatori e demultiplatori a ciascun capo del collegamento. Gli apparati WDM che verranno modellizzati e considerati nell'elaborato saranno i ROADM, di cui discuteremo in seguito.

### 3.3 I layer considerati

### 3.3.1 IP/MPLS

Gli apparati del layer IP/MPLS sono i router IP, che consideriamo costituiti da tre componenti. Il nodo di base è composto da telaio, circuiti di switch, meccanismi di routing, alimentazione, raffreddamento e altri componenti meno rilevanti (Figura 3.3). Il nodo di base contiene slot card, che a loro volta contengono uno o pi`u moduli in grado di ospitare port card. Il blocco funzionale

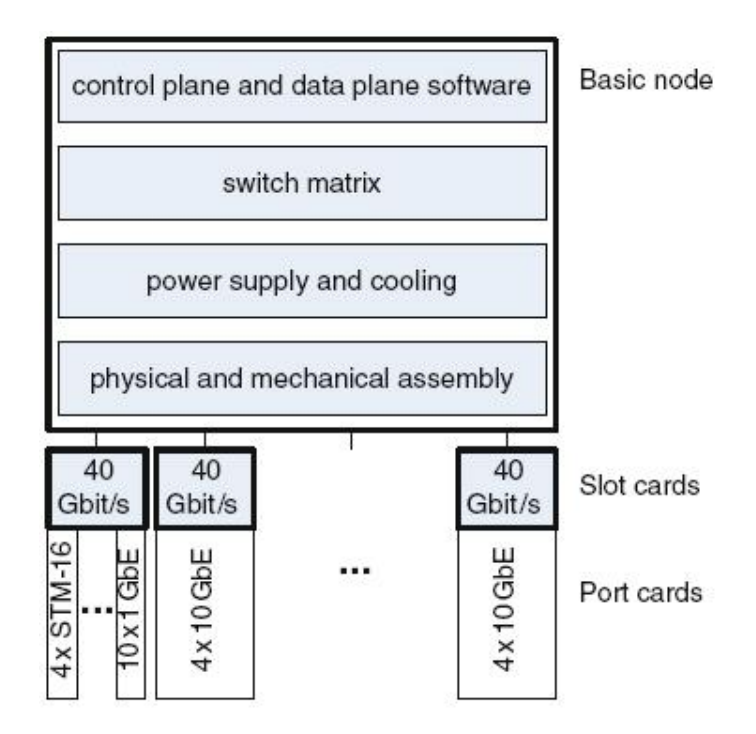

Figura 3.3: La struttura funzionale del router IP.

principale nelle slot card è il dispositivo di instradamento, men-

tre le port card contengono principalmente le interfacce tra i livelli 2/3 e le connessioni fisiche (PLIM), tra le quali le STM-256 PoS e le 10 Gigabit Ethernet. Nel nostro modello i router IP sono equipaggiabili con porte Ethernet oppure SDH/OTN. A partire da questa struttura di base può essere modelizzato qualsiasi router in commercio.

Ogni router IP sarà caratterizzato da una metrica di consumo, che chiameremo efficienza, che esprime la potenza consumata dal apparato in rapporto alla sua capacità totale:

 $P_{IP}/C_{IP} = E_{IP}$ 

#### 3.3.2 Ethernet

A livello Ethernet saranno considerati gli switch, apparati di rete che eseguono la commutazione a livello 2 del modello ISO/OSI, operando quindi l'indirizzamento e l'instradamento dei frame all'interno di reti locali attraverso indirizzi MAC, inoltrando selettivamente i frame ricevuti verso una porta di uscita, alla quale sarà associato un diverso consumo energetico in relazione alla velocità. Come per i router IP, per l'analisi energetica anche questi apparati verranno modellizzati come suddivisi in 3 parti: telaio, line card e port card. Le porte disponibili per gli switch Ethernet da noi considerati saranno esclusivamente di tipo Ethernet, e i loro consumi, ricavati da [26], sono sintetizzati in Figura 3.4.

| Type                   | Power<br>consumption<br>(W) | Power<br>efficiency<br>(W/Gbps) |
|------------------------|-----------------------------|---------------------------------|
| Ethernet 1-Gbps port   |                             |                                 |
| Ethernet 10-Gbps port  | 38                          | 3.8                             |
| Ethernet 40-Gbps port  | (105)                       | (2.6)                           |
| Ethernet 100-Gbps port | (205)                       | (2.1)                           |
| Ethernet 400-Gbps port | (560)                       | (1.4)                           |
| Ethernet 1-Tbps port   | (1,100)                     | (1.1)                           |

Figura 3.4: Esempi di consumo energetico per il layer Ethernet: considerando lo switch Cisco Nexus 7018 la tabella riporta consumo ed efficienza energetica dell'apparato dotato di porte a differente velocità. I valori tra parentesi sono stime dei valori riportati in [26]

#### 3.3.3 SDH/OTN

In base al materiale da noi esaminato, risulta che le informazioni sul consumo energetico del livello SDH/OTN siano non disponibili, e pertanto la modellizzazione di questo layer verrà effettuata senza riferimenti a dei datasheet specifici e considerando gli apparati composti da chassis e raffreddamento, con il rispettivo overhead energetico, line card e porte di differente velocit`a, efficienza e quindi consumo. Le porte degli apparati SDH/OTN potranno essere di tipo Ethernet, SDH/OTN e fibra. I consumi delle porte OTN sono in Figura 3.5.

#### 3.3.4 WDM

#### 3.3.4.1 ROADM

Consideriamo per il livello WDM due apparati: OXC (Optical Cross Connect) e il ROADM (Reconfigurable Optical Add/Drop

| Type              | Power<br>consumption<br>(W) | Power<br>efficiency<br>(W/Gbps) |
|-------------------|-----------------------------|---------------------------------|
| OTN 1-Gbps port   |                             |                                 |
| OTN 2.5-Gbps port | 15                          | 6                               |
| OTN 10-Gbps port  | 34                          | 3.4                             |
| OTN 40-Gbps port  | 160                         | 4                               |
| OTN 100-Gbps port | 360                         | 3.6                             |
| OTN 400-Gbps port | (1,236)                     | (3.09)                          |
| OTN 1-Tbps port   | (2,794)                     | (2.79)                          |

Figura 3.5: Tipo, consumo ed efficienza di alcune porte OTN in [26].

Multiplexer). Il ROADM nasce come evoluzione del preesistente OADM, (de)multiplatore utilizzato nelle reti ottiche in grado di accettare in ingresso un segnale tributario e inserirlo direttamente in una trama multiplata verso la rete di telecomunicazione vera e propria. Il termine Add-Drop (ossia aggiungitogli) fa riferimento alle caratteristiche specifiche della multiplazione WDM, che consente di spillare o inserire direttamente singoli tributari senza dover demultiplare o rimultiplare l'intero flusso aggregato. In questo modo, è possibile inserire o estrarre flussi tributari in modo selettivo da qualsiasi nodo della rete, lasciando in configurazione 'passante' tutti gli altri flussi tributari che non terminano sul nodo specifico. Nel caso di una rete WDM, il tributario è costituito da una singola lunghezza d'onda λ. L'OADM, oltre a eseguire la multiplazione selettiva, pu`o inoltre aggiungere un'eventuale trasposizione in frequenza del tributario ottico allo scopo di evitare interferenze con le altre λ presenti nel flusso aggregato. Considereremo il ROADM come un OXC trasparente, ovvero come un digital crossconnect

caratterizzato come ottico-ottico-ottico (OOO) in quanto esegue le funzioni di switching senza effettuare conversione del segnale ottico in elettronico, mentre un OXC tradizionale è opaco e richiede la conversione del segnale da ottico in elettronico per poter effettuare lo switching, effettuato il quale il segnale viene riconvertito in ottico e instradato in uscita (OEO).

Il ROADM aggiunge alle caratteristiche dell'OADM la proprietà

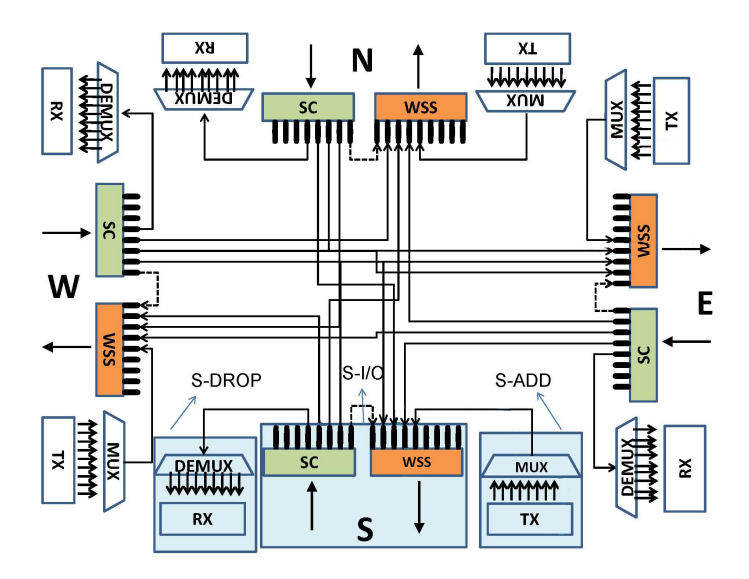

Figura 3.6: Schema funzionale di un ROADM basato su WSS.

di riconfigurabilit`a, ottenuta utilizzando i Wavelength Selective Switch (WSS) al posto dei (de)multiplatori utilizzati nella precedente generazione di OADM. I WSS sono i principali elementi di switching dei ROADM, la cui architettura è rappresentata in Figura 3.6; sono apparati di rete bidirezionali aventi un singolo ingresso ed n uscite, oppure n ingressi e una sola uscita. Questo significa che una determinata lunghezza d'onda può essere commutata dall'ingresso del WSS ad una precisa uscita, e questo sotto controllo software. I WSS possono essere configurati da remoto dinamicamente, con lo scopo di fornire servizi di rete con elevata larghezza di banda. Questa proprietà porta diversi vantaggi, tra i quali la possibilità di effettuare un routing controllato dinamicamente, quindi di fare bilanciamento del carico. La flessibilità che si genera tramite la riconfigurabilità consente inoltre di ridurre in maniera significativa il numero di apparati nel nodo, riducendone il costo economico e energetico. Tramite ROADM viene reso possibile anche il ripristino da remoto della rete, il che ne aumenta significativamente anche l'affidabilità.

- La funzionalità colorless indica che una lunghezza d'onda pu`o essere impostata sotto controllo software, non essendo quindi assegnata in maniera permanente a una determinata porta di add/drop del ROADM. Si può quindi assegnare una specifica lunghezza d'onda ad un canale ottico in maniera indipendente dalla sua sorgente nella sezione di add/drop.
- La proprietà directionless fa sì che tutte le operazioni di add (drop) possano essere inoltrate su qualsiasi fibra in uscita (entrata). Questo si pu`o ottenere aggiungendo due ulteriori WSS alla sezione di add/drop.
- Un ROADM è contentionless se per una stessa lunghezza d'onda  $\lambda$  sono possibili molteplici operazioni di add/drop,

propriet`a ottenibile aumentando il numero dei moduli di add/drop.

• Gridless rappresenta la possibilità di modificare la larghezza di banda del canale per ottimizzare l'utilizzo della frequenza. Consente in particolare di lavorare con canali di diverso tipo a seconda delle richieste di servizio.

#### 3.3.4.2 OXC

Un optical crossconnect  $(OXC)$  è un apparato di rete che effettua lo switch dei segnali ottici da porte di ingresso a porte di uscita. L'elemento di crossconnect di base è un elemento di incrocio 2x2, il quale `e in grado di effettuare l'instradamento dei segnali ottici da due porte di ingresso a due porte d'uscita ed è dotato di due stati: lo stato di incrocio e lo stato di attraversamento. Nello stato di incrocio il segnale proveniente dalla porta superiore di input viene instradato sulla porta d'uscita inferiore e viceversa, mentre nello stato di attraversamento il segnale in arrivo alla porta superiore viene instradato alla porta superiore in uscita e viceversa. Per aumentare la flessibilità e la capacità di ripristino della rete, gli OXC utilizzano solitamente dei circuiti di switch in grado di abilitare il routing di ogni canale in ingresso verso l'appropriata porta di uscita. Anche questi apparati verranno modellizzati suddividendoli in chassis e port card inseribili tramite una libreria, ciascuna con il proprio consumo energetico.

### 3.4 Il modello di calcolo

Una volta descritta e analizzata la rete WDM multilayer, presentiamo ora un modello analitico, ricavato da [1], per calcolare il consumo energetico di ogni apparato, che consentirà di calcolare il consumo di ogni layer e quindi dell'intera rete.

#### 3.4.1 Stima del consumo energetico della rete

La potenza totale P [W] consumata da una rete ottica multilayer `e ottenibile mediante la somma dei consumi dei layer che la costituiscono. Nel nostro caso:

$$
P = P_{ip} + P_{\text{ethernet}} + P_{\text{otn}} + P_{\text{wdm}}
$$

con

$$
P_{wdm} = P_{optsw} + P_{amplifiers} + P_{regeneration}
$$

Il consumo di potenza di ogni layer può essere definito come una funzione del numero medio di richieste IP , dell'efficienza energetica P/C di quel layer e dell'hop count H per ogni layer:

$$
P_{ip} = \eta_c \cdot \eta_{pr} \cdot N_d \cdot \overline{D_c} \cdot \left[\frac{P_{IP}}{C_{IP}} \cdot 2 \cdot \left(\frac{1}{\eta_{pr}} + H\right)\right]
$$

 $P_{\text{ethernet}} = \eta_c \cdot \eta_{pr} \cdot N_d \cdot \overline{D_c} \cdot [\frac{P_{ETH}}{C_{ETH}}]$  $\frac{P_{ETH}}{C_{ETH}} \cdot 2 \cdot (\frac{1}{\eta_p}$  $\frac{1}{\eta_{pr}}+H)]$ 

 $P_{\text{otn}} = \eta_c \cdot \eta_{\text{pr}} \cdot N_d \cdot \overline{D_c} \cdot [\frac{P_{\text{OTN}}}{C_{\text{OTN}}}$  $\frac{P_{OTN}}{C_{OTN}} \cdot 2 \cdot (\frac{1}{\eta_p}$  $\frac{1}{\eta_{pr}}+H)]$
$$
P_{optsw} = \eta_c \cdot \eta_{pr} \cdot N_d \cdot \overline{D_c} \cdot \left[ \frac{P_{OXC}}{C_{OXC}} \cdot 2 \cdot H \right]
$$
  

$$
P_{amplifiers} = \eta_c \cdot \eta_{pr} \cdot N_d \cdot \overline{D_c} \cdot \left[ \frac{1}{f} \cdot \frac{P_{OLA}}{C_{OLA}} \cdot \left\lfloor \frac{\alpha}{L_{amp}} \right\rfloor \cdot H \right]
$$
  

$$
P_{regeneration} = \eta_c \cdot \eta_{pr} \cdot N_d \cdot \overline{D_c} \cdot \left[ \frac{P_{RE}}{C_{RE}} \cdot \left\lfloor \frac{\alpha}{L_{regen}} \right\rfloor \cdot H \right)]
$$

In cui:

- il valore di efficienza P/C per ciascun layer viene calcolato dividendo la potenza consumata da ciascun apparato, ricavata dal corrispondente datasheet, per la rispettiva capacità. L'unità di misura è quindi W/Gbps.
- il fattore  $\eta_c$  rappresenta l'overhead energetico per il raffreddamento delle centrali telefoniche ed è espresso dal Power Usage Effectiveness (PUE), dato dal rapporto fra la potenza totale consumata dalla centrale e la potenza utile. Il suo valore tipico è 2.
- $\bullet$   $\eta_{pr}$  rappresenta il fattore di protezione del traffico, e vale  $2$  se vi è protezione  $1+1$ , quindi se è presente nella topologia un path alternativo su cui dirottare il traffico nel caso vi siano malfunzionamenti nel percorso di rete principale, mentre vale 1 se il traffico non è protetto.
- H è l'hop count medio per ogni layer, ovvero il numero medio di apparati che devono essere attraversati da un pacchetto per giungere dalla sorgente alla destinazione del traf-

fico; dipende in generale da topologia di rete, traffico e algoritmo di routing, una sua stima è fornita dalla seguente formula:

$$
H = \sqrt{\frac{N-2}{\frac{2L}{N}-1}}
$$

- $N_d$  è il numero totale di demand IP/MPLS generate dagli apparati di rete.
- $\overline{D_c}$  e la capacità media di ogni richiesta in Gbps.
- $\bullet$  f è il *fiber filling*, ovvero la percentuale media di canali usati in ciascuna fibra.
- $\bullet$   $\alpha$  rappresenta la lunghezza media in Km del cammino ottico, dipende quindi dalla topologia della rete.
- $\bullet$   $L_{amp}$  indica ogni quanti chilometri è necessario posizionare un amplificatore, solitamente questo valore è fissato ad 80.
- $\bullet$   $L_{regen}$  indica ogni quanti chilometri è necessario posizionare un rigeneratore, tipicamente questo valore è settato a 1500.

#### 3.4.2 Configurazione ottimale per i ROADM

L'obiettivo di questo sottocapitolo è quello di descrivere come configurare in maniera ottima un ROADM per supportare un determinato volume di richieste di traffico in una rete WDM. Un ROADM può innanzitutto essere suddiviso in due macro sezioni: I/O e add/drop. La sezione di I/O è a sua volta costituita da un accoppiatore a stella (SC), che connette la fibra di ingresso a tutte le altre porte fibra e alla sezione di drop, e da un numero di WSS che raccolgono i segnali da ogni direzione e dalla sezione di add e li multiplano nelle porte fibra in uscita (Figura 3.7).

Un ROADM può avere tre diversi tipi di architettura, asso-

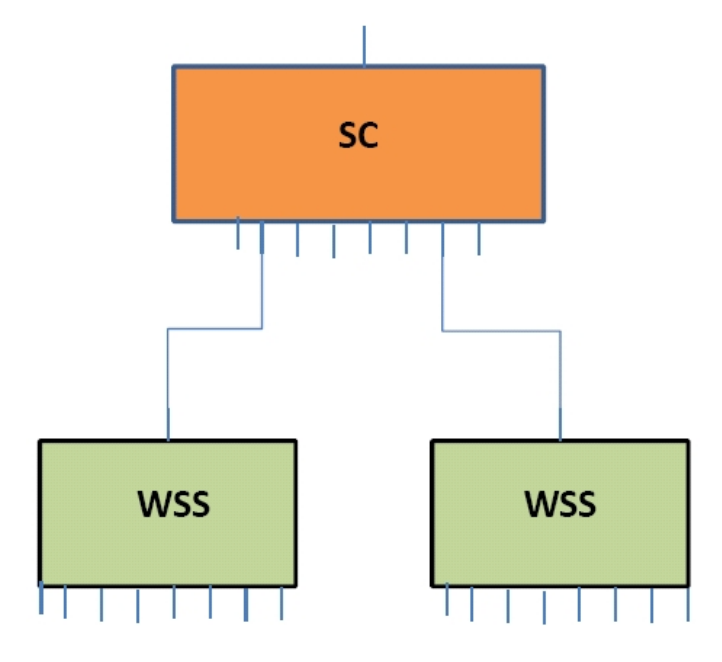

Figura 3.7: La sezione di splitting dei WSS.

ciata alle funzionalità che potrà offrire: No-Split, I/O Split e Split-all. Il No-Split considera tutti i ROADM colorless, directionless e contentionless. Nell'architettura  $I/O$  Split la capacità del ROADM può essere incrementata sostituendo il WSS, quando la capacit`a dei WSS attuali viene saturata, con un elemento di splitting, come rappresentato in figura. Nella configurazione Split-all l'elemento di splitting può essere aggiunto non solo nella sezione di I/O ma anche in quella di add/drop.

Il consumo energetico di un ROADM è in larga maggioranza rappresentato dai WSS, mentre trascurabile è il consumo energetico del resto della struttura. Il consumo sarà quindi ricavato calcolando il prodotto del consumo di un singolo WSS per il numero di WSS di cui è composto il ROADM. Mentre il consumo di un singolo WSS è facilmente reperibile nei datasheet dei ROADM dei principali produttori, ricavare il numero di WSS necessari per accomodare l'intero flusso di traffico richiede a sua volta un modello di stima analitico.

Questo modello richiede che tutte le porte di input/output del ROADM siano simmetriche e che le connessioni siano bidirezionali, inoltre è necessaria la definizione di una serie di parametri di input che caratterizzino il dispositivo:

- G : Nodal Degree  $=$  numero delle porte fibra di cui è dotato il ROADM.
- C : Contentionless Degree  $=$  massimo numero di add/drop eseguibili.
- Γ : numero totale di canali in uso nelle fibre di input (output).
- Λ : numero totale di connessioni di cui bisogna eseguire l'add (o il drop) o rigenerate.
- T : numero totale di trasmettitori configurabili (TX o RX) nel nodo.
- W: numero massimo di lunghezze d'onda supportate dal sistema trasmissivo.
- $\bullet$   $p_{split}$ : numero di ingressi per ogni accoppiatore a stella (SC).
- $p_{WSS}$ : numero di ingressi per ogni WSS.

Consideriamo innanzitutto l'architettura No-Split, che come detto non prevede la possibilità di espandere la struttura base del ROADM aggiungendo WSS. In questa configurazione il numero massimo di lunghezze d'onda di cui si può fare l'add o il drop è limitato dal numero di uscite dei WSS nella sezione di add/drop:

 $T = p_{WSS} \cdot p_{split} \cdot C$ 

Il numero massimo di lunghezze d'onda utilizzate presenta un lower bound dato da:

 $\Gamma \leq W \cdot G$  (1)

D'altra parte il numero di connessioni di cui si effettua l'add o il drop o che vengono rigenerate `e anch'esso vincolato dalla disponibilità di TX o RX:

 $\Lambda \leq T(2)$ 

Un ultimo vincolo riguarda la sezione di I/O e la sua architettura: il numero di porte dei WSS dipende dal nodal e contentionless degree:

 $G + C \leq p_{WSS}$  (3)

Definiti i parametri di cui sopra, il numero di WSS richiesti dal ROADM è dato dal parametro Q:

$$
Q = G + C + 2 \cdot C \cdot \left\lceil \frac{\Lambda}{p_{WSS}} \right\rceil
$$

Dalle equazioni appena scritte si può ottenere un upper bound del numero di WSS necessari:

$$
Q \le p_{WSS} + 2C^2 \cdot p_{split}
$$

Nello scenario I/O-Split, la sezione I/O del ROADM può essere estesa introducendo un qualsiasi numero di splitter e WSS, per questo motivo tutte le richieste di connessione e rigenerazione possono essere soddisfatte senza l'introduzione di ulteriori vincoli. Smette però di valere il vincolo (3), il che modifica l'espressione per il calcolo di Q:

$$
Q = \left\lceil \frac{G+C}{p_{WSS}} \right\rceil + \left\lceil \frac{G}{p_{WSS}} \right\rceil \cdot C + 2 \cdot C \cdot \left\lceil \frac{\Lambda}{p_{WSS}} \right\rceil
$$

Nell'architettura Split-all anche la sezione di add/drop può es-

sere incrementata aggiungendo SC per soddisfare tutte le richieste di connessione in arrivo al ROADM. Per questo motivo cade anche il vincolo  $(1)$  e il contentionless degree C non è più vincolato.

Con questo modello sar`a possibile calcolare analiticamente il consumo energetico della rete, rendendo possibile la valutazione preventiva del costo e dell'impatto energetico del progetto di un infrastruttura di rete. Nel capitolo successivo verrà presentato un simulatore da noi sviluppato per permettere di creare e analizzare energeticamente una qualsiasi rete ottica WDM.

## Capitolo 4

# Il Simulatore

Il simulatore sviluppato permette di progettare la topologia e la configurazione di una rete di telecomunicazione multi-livello e di valutarne il consumo energetico utilizzando parametri di stima differenti, col fine di adottare scelte progettuali consapevoli a livello energetico. Selezionando da una libreria di oggetti editabile dall'utente i dispositivi di rete necessari, è possibile poi collocarli a piacimento su una mappa, anch'essa caricabile dall'utente, e definire i collegamenti tra di essi. Dopo avere specificato alcuni parametri necessari al modello di calcolo, verrà mostrato un report contenente i consumi energetici di ogni dispositivo inserito e il consumo totale.

### 4.1 Le fasi dello sviluppo

Lo sviluppo del simulatore è stato eseguito seguendo le procedure e rispettando le norme dell'Ingegneria del software. L'Ingeg-

neria del software è definita come l'applicazione di un approccio sistematico, disciplinato e quantificabile nello sviluppo, funzionamento e manutenzione del software. Sebbene in molti casi lo sviluppo non segua alcun modello di riferimento, il processo di produzione del software segue tipicamente un modello a spirale (Figura 4.1) in cui vengono ripetute ciclicamente le seguenti fasi:

- Analisi dei requisiti
- Design del sistema e delle interfacce
- Implementazione del codice
- Testing e debugging
- Validazione e manutenzione

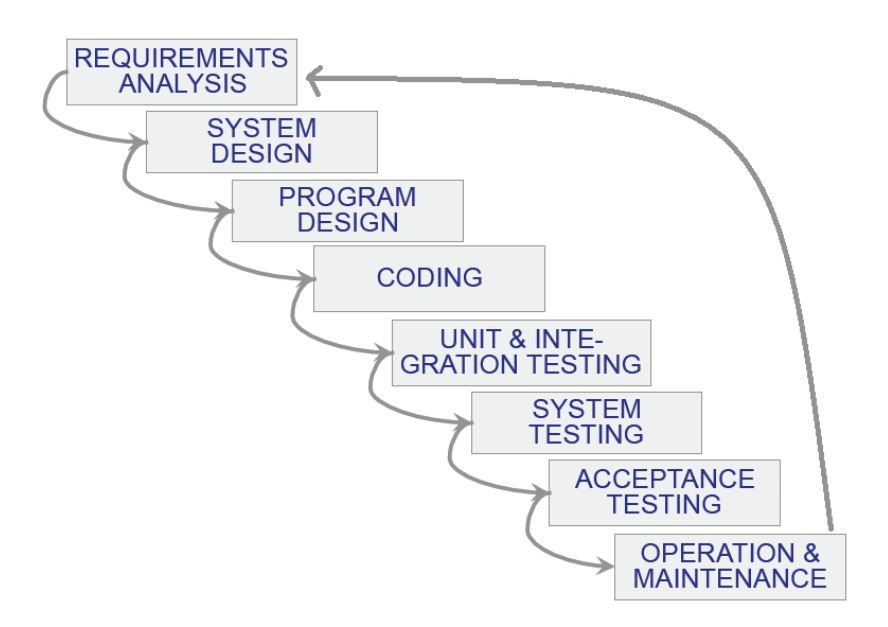

Figura 4.1: Ciclo di vita del software.

La fase di analisi dei requisiti ha lo scopo di stabilire quali dovranno essere le caratteristiche e le funzionalità che dovrà possedere il software al termine dello sviluppo; avviene tipicamente come negoziazione fra chi si occupa dello sviluppo e i clienti e consiste in interviste volte alla determinazione dei bisogni espliciti ed impliciti di chi dovr`a utilizzare il prodotto. Tale fase può terminare con un documento riportante la specifica dei requisiti evidenziati. Il design del sistema è il processo di definizione dell'architettura, dei componenti, moduli, interfacce e dati necessari al sistema per soddisfare i requisiti del software. Questa fase può essere suddivisa in due sottofasi: design logico e design fisico. Il design logico prevede la definizione di una rappresentazione astratta dei vari componenti, input e output del sistema, stesura dei diagrammi ER (Entity-Relationship) e UML (Unified Modeling Language). Il design fisico riguarda invece i processi e i dati reali che saranno implementati nel sistema. L'implementazione è la fase di programmazione vera e propria in

cui a partire dai requisiti e dal design progettato nelle fasi precedenti vengono create variabili, funzioni, classi, librerie moduli e interfacce. Il testing è un'attività che viene svolta ogni volta che il software viene modificato e ha il compito di fornire al committente informazioni sulla qualità del prodotto sviluppato. Le attivit`a svolte hanno principalmente l'obiettivo di trovare errori nel software (debugging), che possono renderlo lento, inefficace o completamente non funzionante, in modo da correggerli nelle

versioni successive. Non tutti i difetti del software sono necessariamente errori nel codice, ma possono essere anche la non soddisfazione dei requisiti, la scarsa scalabilità, mantenibilità, usabilit`a o sicurezza del prodotto, per questo motivo un'attenta e intensa attività di testing è sempre auspicabile al termine di ogni fase di implementazione. La validazione e manutenzione `e necessaria per verificare che vengano rispettate le caratteristiche di correttezza, completezza e affidabilità delle componenti software, quindi che tutti i requisiti siano rispettati nella maniera corretta, eseguendo manutenzione nel caso vi sia la necessità di un adeguamento del software.

Per quanto riguarda la nostra esperienza, è stato seguito un analogo modello a spirale: inizialmente abbiamo fissato un incontro dal vivo con il relatore, nel quale abbiamo fatto emergere l'obiettivo del lavoro e di conseguenza le specifiche del software. Una volta definiti i requisiti è stato definito il layout e l'architettura di ogni modulo e finestra e in seguito è stata prodotta una prima bozza del programma, che abbiamo reso disponibile all'uso in modo da fare emergere eventuali requisiti mancanti o non rispettati e soprattutto errori nel software. Le specifiche sono state quindi arricchite e modificate negli incontri successivi, che potevano avvenire o di persona o in videoconferenza tramite Skype, e ad ogni incontro veniva presentata una versione del simulatore che rispettasse i requisiti definiti all'incontro precedente e fosse priva dei bug riscontrati durante la fase di debugging, che ha comunque seguito tutto il ciclo di vita del software ed è stata eseguita a più mani per avere la massima efficacia. Giunti alla release finale, che rispettava tutte le specifiche richieste e non mostrava errori, ha avuto inizio la fase di validazione del software attraverso la definizione di casi reali che permettessero di verificare la correttezza qualitativa e quantitativa di tutte le funzioni implementate. Lo sviluppo si è potuto dire terminato a seguito di una fase di testing, successiva alla validazione, che ha evidenziato il raggiungimento degli obiettivi prefissati.

### 4.2 Ambiente di sviluppo e supporto: Microsoft Visual Studio

Il simulatore progettato nell'elaborato è stato sviluppato utilizzando Microsoft Visual Studio. Microsoft Visual Studio è un ambiente di sviluppo integrato (IDE) che consente la creazione di applicazioni dotate di interfaccia grafica (GUI), siti, applicazioni e servizi web, che supporta diversi tipi di linguaggi, tra i quali C, C++, Visual Basic .Net e ASP .Net. E' un ambiente di sviluppo multipiattaforma, è infatti possibile realizzare programmi per PC, smartphone, browser e server.

Tra le caratteristhe principali troviamo la possibilità di progettare il design di form e finestre direttamente in modalità visuale e l'IntelliSense, forma di completamento automatico di casa Microsoft che consente di visualizzare la lista dei parametri

di ogni funzione dichiarata nel codice semplicemente iniziando a digitare il nome della funzione stessa, velocizzando lo sviluppo del software attraverso una riduzione della quantità di input richiesti da tastiera. Intercettando un carattere chiave come il punto, non dipendente dal linguaggio usato, viene visualizzata una lista contenente uno o più attributi e metodi che lo sviluppatore può inserire premendo un tasto di completamento. Visual Studio include un editor di codice che supporta il syntax highlighting, caratteristica che permette di visualizzare il codice con differenti colori e font in base alle regole sintattiche di un determinato linguaggio di programmazione, e il refactoring del codice per ottimizzarlo dal punto di vista delle prestazioni senza modificare le proprietà funzionali del software.

Come ogni IDE è dotato di un debugger, che nel caso di Visual Studio agisce sia a livello di linguaggio di programmazione usato sia a livello macchina. Consente di rilevare la presenza e individuare gli errori commessi nella programmazione mostrando inoltre il codice che viene eseguito istante per istante. Il debugger consente l'inserimento di breakpoint, interruzioni che vengono utilizzate per sospendere temporaneamente l'esecuzione in una certa posizione del codice, e il monitoraggio dei valori delle variabili durante l'esecuzione del software. Inoltre per semplificare lo sviluppo di un'interfaccia grafica intuitiva ed efficace a supporto dellengine di calcolo del simulatore, si sono utilizzate le librerie wxWidgets (http://www.wxwidgets.org ), una serie di API open-source sviluppate appositamente per facilitare la creazione di GUI integrate strutturalmente e graficamente nell'OS su cui vengono compilate (nel nostro caso si tratta di piattaforma Windows).

### 4.3 La struttura del simulatore

Il simulatore `e formato da 2 componenti principali, l'eseguibile vero e proprio, ed una serie di librerie (contenute nella cartella library) contenenti i dati che caratterizzano gli elementi utilizzati nel programma.

Per favorire una comoda consultazione e facilità di modifica di quest'ultime, è stato scelto di salvarle in formato CSV, apribile e modificabile con software d'uso comune come Notepad o MS Excel. Nella directory delle librerie sono presenti vari file, ognuno dei quali rappresenta uno degli oggetti principali che poi vengono utilizzati dal simulatore per caratterizzare la rete di telecomunicazione, come mostrato in Figura 4.2.

Eventualmente il programma da la possibilità di definire i consumi degli apparati divisi per singola componente (ad esempio consumo del modulo di Switch, consumo del modulo supervisore, consumo delle ventole, etc) ed in tal caso si può creare un foglio CSV aggiuntivo, chiamato con il nome esatto dell'apparato, che verrà poi letto dal programma.

Dato che comunque in questo caso si tratta di dati generalmente riservati e non presenti spesso su datasheet, si è scelto di inserire

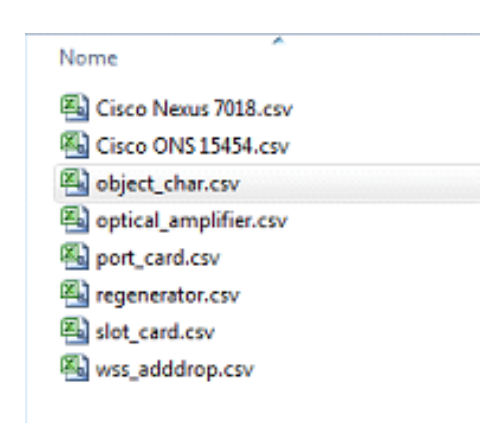

Figura 4.2: La struttura della libreria del simulatore.

tale opzione, ma non di renderla predefinita, in tal caso si dovrà semplicemente esplicitare il consumo complessivo dell'apparato nella libreria standard 'object char'.

Avviando il simulatore, quest'ultimo inizierà a caricare a runtime le librerie presenti e creerà i relativi oggetti dinamicamente, in modo tale da permettere all'utente di modificare i valori e gli oggetti utilizzati dal programma; questa scelta `e stata dettata dalla varietà di apparati utilizzati nella realtà e dalla loro rapida evoluzione, in modo tale da evitare di ancorare l'utente ad apparati di default che possono diventare obsolescenti rapidamente grazie alla continua evoluzione tecnologica nel ramo delle telecomunicazioni. Inoltre all'avvio il programma chiederà all'utente quale delle mappe predefinite caricare, dando anche la possibilit`a di caricare nuove mappe, in base alle necessit`a del momento.

Graficamente il programma si presenta suddiviso in 2 aree principali, un albero di voci sulla sinistra, contenente gli apparati principali presenti in libreria, suddivisi per il layer di appartenenza, e la mappa sulla destra sulla quale costruire la propria topologia di rete; inoltre in alto `e presente la classica barra dei menù. L'utilizzo del simulatore è abbastanza intuitivo; per posizionare un oggetto sulla mappa è sufficiente selezionare l'apparato desiderato dall'albero e fare doppio click sul punto in cui lo si vuole posizionare. Eventualmente il nodo si può anche spostare in caso la topologia diventi troppo complessa, in modo da rendere più fruibile la visione d'insieme della rete, sarà compito in automatico del software quello di ridisegnare la nuova topologia in base alle nuove posizioni. Una volta posizionato l'oggetto, lo si può gestire comodamente tramite un menù che viene visualizzato premendo col tasto destro del mouse sul nodo in questione, che darà l'opportunità all'utente di collegarlo ad altri nodi, eliminarlo, visualizzare i dettagli o configurarlo aggiungendo slot card e/o port card: ogni apparato presenta nativamente differenti possibilit`a di equipaggiamento di slot card (nel caso dei soli router) e di port card, che sono visualizzabili nella finestra 'Property' di ciascun nodo (Figura 4.3) assieme ad altre informazioni statiche, come dimensioni, peso, potenza dichiarata dei componenti dello chassis, throughput massimo ed energia consumata dal datacenter per il mantenimento del funzionamento dell'apparato.

Sarà inoltre possibile verificare lo stato del nodo, ossia quanti slot di espansione sono occupati ed eventualmente quante porte

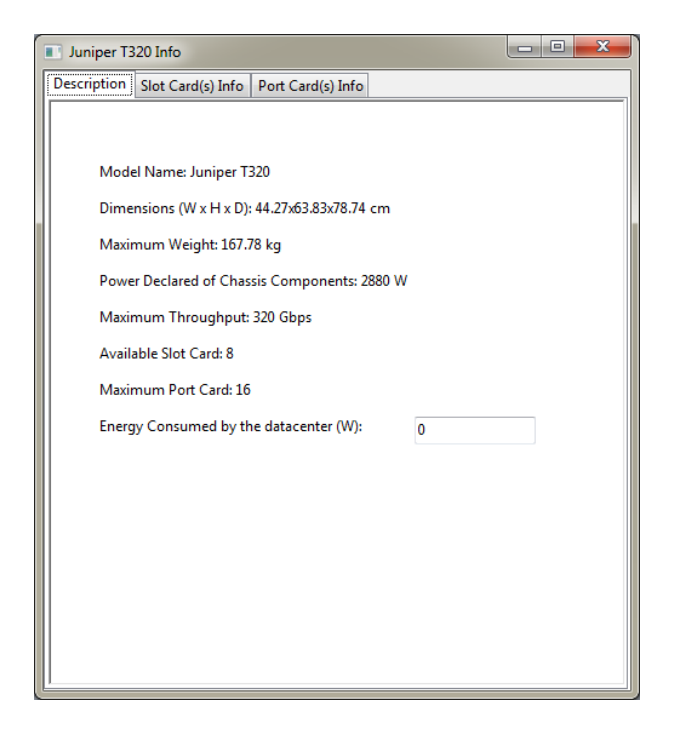

Figura 4.3: Le proprietà statiche di un Router IP in libreria.

sono impegnate già in collegamenti, aiutando così il dimensionamento e la gestione della rete.

In modalità di configurazione il programma si occuperà da solo di mostrare all'utente le componenti compatibili con l'apparato in oggetto, permettendogli così di dedicarsi semplicemente alla scelta delle card desiderate, senza perdere troppo tempo a verificare eventuali problemi di mismatch di elementi. Lo stesso controllo di coerenza verrà effettuato al momento di creare un link tra 2 nodi, impendendo così di creare collegamenti tra apparati incompatibili o che non dispongono di eventuali porte libere. Inoltre si occuperà in automatico di verificare la necessità di installare eventuali amplificatori o rigeneratori ottici in base alla distanza, che verrà calcolata in automatico dal programma sulla base dei fattori di scala della mappa (fattori che sono preimpostati per le mappe di default o che vengono inseriti dallutente in caso di mappe custom).

A livello grafico i link sono rappresentati con una linea sulla mappa che unisce i 2 nodi, di un colore diverso a seconda della tipologia di collegamento che rappresenta (colorazione che viene anche specificata da una legenda presente di fianco alla mappa e che riguarda anche la differente rappresentazione dei nodi). Viene anche data la possibilità di visualizzare e modificare a posteriori link già creati, tramite una voce di riepilogo sui collegamenti installati visualizzabile tramite la voce Information-Link, presente nella barra del menù, che illustrerà a video le caratteristiche salienti del collegamento e che permetterà un riepilogo anche degli eventuali amplificatori e rigeneratori installati su quella tratta. Inoltre, sempre dalla voce 'Information' sarà possibile cambiare la visualizzazione della topologia, permettendo all'utente di filtrare la rete in base alla tipologia del nodo o dei link installati (per esempio vedere solamente i collegamenti in fibra ottica e i relativi nodi).

Dato che lo scopo che si prefigge il simulatore è quello relativo allo studio ed eventualmente l'ottimizzazione dei consumi, si `e resa necessaria la possibilit`a di fornire il supporto per il salvataggio e caricamento delle topologie create.

Dopo questa breve panoramica che illustra come si presenta il

programma al primo colpo d'occhio, passiamo ad illustrare gli elementi forniti di default dalla libreria e che risultano alcuni tra i più comuni apparati utilizzati oggigiorno nelle reti di telecomunicazione.

Come già accennato in precedenza il router IP necessita l'aggiunta di slot card, su cui vengono installate le varie Port Card. I router modellizzati al momento sono i Juniper T320/T640/T1600 e i Cisco CRS-1 e CRS-3 e le slot card attualmente disponibili nel simulatore per gli IP router sono:

- Type-3 FPC, che consentono capacità fino a 40 Gbps fullduplex con massimo 4 port card installabili.
- Type-4 FPC, che raggiungono capacità di 40 Gbps fullduplex con 1 solo port card installabile.
- $\bullet$  Type-4 FPC, che raggiungono capacità di 100 Gbps fullduplex e 2 port card installabili.

Le port card possono essere di tipo Gigabit Ethernet oppure SONET/SDH a diverse velocità in base ai modelli compatibili. Le port card di tipo Ethernet consentono di collegare nodi alla distanza massima di 70 Km e si differenziano per quantità e velocit`a delle porte Ethernet fornite. Le versioni presenti sono rispettivamente quelle con 1,2,4 e 10 porte. Le port card di tipo SONET/SDH sono principalmente la OC48/STM16 oppure la  $OC192c/STM64$ , con distanza massima 80 Km, mentre le più veloci sono del tipo STM-128 e STM-256 che raggiungono velocit`a fino a 42 Gbps, con distanza massima variabile a seconda del modello, tra i 2 e i 2000 Km. Se la distanza tra i nodi è superiore alle distanze massime raggiungibili delle porte, viene mostrato un warning che avvisa che il collegamento verrà ridimensionato correttamente alla massima distanza possibile. In Figura 4.4 il dettaglio dei consumi delle diverse slot/port card.

| <b>Slot cards</b>                                              | P. max [W] | P. tipica [W] |
|----------------------------------------------------------------|------------|---------------|
| Type-3 FPC, 40 Gbps full duplex, max. 4 PICs                   | 437        | 393           |
| Type-4 FPC, 40 Gbps full duplex, max. 1 PIC                    | 394        | 355           |
| Type-4 FPC, 100 Gbps full duplex, max, 2 PICs                  | 542        | 488           |
| <b>Port Cards</b>                                              | P.max [W]  | P.tipica [W]  |
| Gigabit Ethernet PIC with SFP, reach 70 km                     | 11.9       | 10.7          |
| Gigabit Ethernet PIC with SFP, reach 70 km                     | 11.9       | 10.7          |
| Gigabit Ethernet PIC with SFP, reach 70 km                     | 23.8       | 21.4          |
| Gigabit Ethernet PIC with SFP, reach 70 km                     | 29.9       | 26.9          |
| SONET/SDH OC48/STM16 (Multi-Rate) PIC with SFP,<br>reach 80 km | 9.5        | 8.6           |
| SONET/SDH OC192c/STM64 PIC (T1600 Router),<br>reach 80 km      | 21.6       | 194           |

Figura 4.4: I consumi di potenza di alcune slot card e port card per i router IP.

Gli switch Ethernet considerati nel simulatore sono il Cisco Nexus 7018 e il Juniper EX8216, i quali prevedono la possibilità di aggiungere esclusivamente port card di tipo Ethernet data l'assenza sul mercato di altre tipologie di porte compatibili con switch Ethernet; il modello considerato è il 32-port 10-Gigabit Ethernet, che fornisce allo switch 32 porte di tipo Gigabit Ethernet a velocit`a 10 Gbps, in grado di collegare due nodi fino a 100 Km di distanza consumando 750 W.

Gli apparati del layer SDH/OTN sono equipaggiabili con porte di tipo Ethernet, SDH/OTN oppure fibra; le port card considerate attualmente sono delle porte fittizie dato che al momento non sono recuperabili dati specifici su tali oggetti e ci si può basare solo su stime ricavate da vari studi;

L'apparato WDM modellizzato attualmente è il Cisco ONS 15454, `e equipaggiabile con porte Ethernet, SONET e fibra, con le port card SDH/OTN e Ethernet dotate delle stesse caratteristiche degli apparati citati in precedenza, mentre per quanto riguarda le port card di tipo fibra sono stati considerati i singoli moduli di ROADM a 40 canali, 10 porte a 20 Gbps in grado di coprire fino a 80 Km di distanza, oltre i quali è necessario installare amplificatori ottici, tra i quali abbiamo considerato il Fujistsu Flashwave 7700 e 7600, l'Infinera OLA EDFA e il Ciena Common Photonic layer. Se il collegamento in fibra supera i 2000 Km (distanza modificabile all'interno del simulatore) è necessario inserire nel link uno o più rigeneratori, ciascuno dei quali ha una propria distanza massima di rigenerazione e consumo energetico. I modelli da noi considerati sono il Transmode 7900/01 e il Transmode 7910/01.

E presente anche la possibilità di inserire un ROADM modellizzato con un altro paradigma. In questo caso non si parla più di Card, ma semplicemente di WSS (Wavelength Selective Switch) installabili, proporzionati al traffico che il nodo dovrà gestire, stimato a runtime dal software, basandosi sui link a cui è collegato ed ad alcuni parametri che lo caratterizzano.

Se si desidera inserire nella topologia un ROADM è necessario prima di tutto specificare la distanza di amplificazione ottica (valore di default posto a 80 Km) e la velocit`a massima di ogni connessione in entrata/uscita (di default impostata a 20 Gbps)(di solito questi parametri vengono recuperati a runtime dal software in base alle port card installate sul collegamento, ma utilizzando un altro paradigma che non prevede delle card specifiche, si necessita l'inserimento manuale di queste caratteristiche per mantenere la compatibilità con gli altri oggetti utilizzanti una diversa architettura logica). In seguito bisogna definire i parametri costitutivi del ROADM: il Contentionless Degree, il numero totale di connessioni di cui fare l'add/drop, il numero di ingressi/uscite degli SC e dei WSS, il tipo di architettura (No-Split o I/O-Split), la potenza richiesta da ogni add/drop, l'energia consumata dal datacenter e il modello di WSS montato dal ROADM, con la possibilità di inserire manualmente il consumo energetico di questi (Figura 4.5). Il significato di queste variabili è già stato illustrato nei capitoli precedenti; inoltre, laddove necessario, alcune informazioni vengono calcolate automaticamente una volta terminata la topologia (ad esempio il numero di connessioni entranti nel nodo), anche se viene comunque lasciata l'opportunità all'utente di modificare tutti i valori necessari lasciandogli così la massima libertà d'uso. Una volta inseriti questi parametri in input il ROADM viene

configurato ed `e possibile calcolare il suo consumo.

Per poter connettere due apparati è necessario innanzitutto

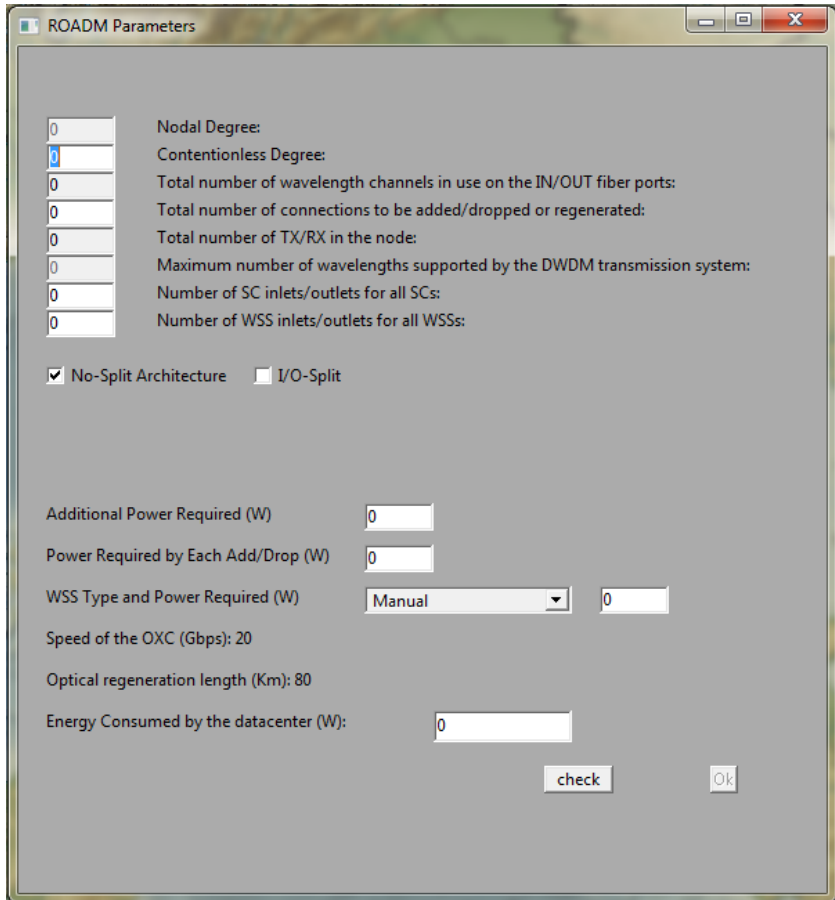

Figura 4.5: La finestra in cui impostare i parametri di configurazione di un ROADM.

verificare che questi abbiano delle port card di tipo comune  $(Ethernet, SDH/OTN o fibra)$ , in caso contrario non sarà possibile creare un collegamento tra i due. Se i due apparati sono compatibili è possibile procedere con la creazione del link: su ognuno dei due apparati vengono montate slot card tramite la funzione 'Add Slot Card' (nel solo caso di router IP) e port card tramite 'Add Port Card'. Selezionando poi la funzione 'Connect' di un nodo lo si rende sorgente di un collegamento il cui nodo destinazione è selezionabile tra gli altri apparati compatibili correttamente equipaggiati. Una volta selezionata la destinazione è necessario selezionare una coppia di porte sorgente-destinazione libere su cui instaurare la connessione, che una volta avvenuta mostra una linea colorata che congiunge i due nodi coinvolti nel collegamento, come mostra la Figura 4.6:

Per facilitare ed accelerare la creazione di topologie complesse

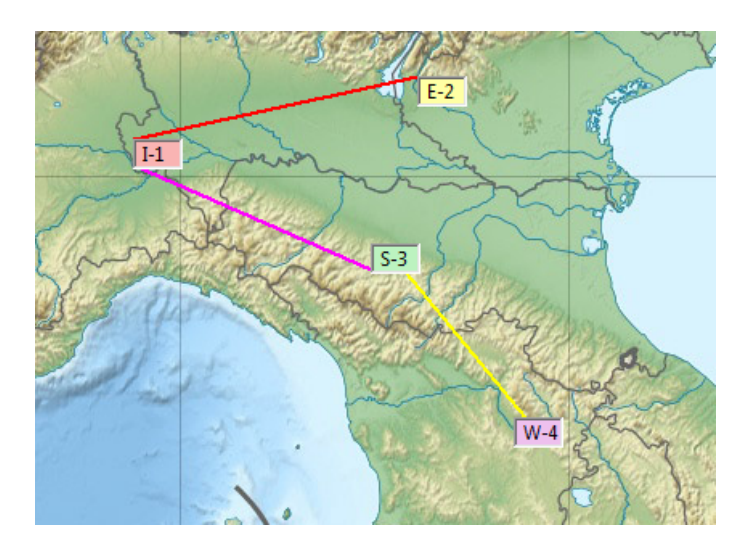

Figura 4.6: Un esempio di collegamento tra nodi: in rosso il link è di tipo Ethernet ed è instaurato tra un router IP  $(1-1)$  e uno switch Ethernet (E-2), in viola è di tipo SDH/OTN fra il router IP e un apparato SDH/OTN  $(S-3)$ , in giallo il link è di tipo fibra e connette l'apparato SDH/OTN con uno WDM (W-4).

sono disponibili alcune funzionalità aggiuntive che vengono in aiuto all'utente; infatti una volta inserito sulla mappa un oggetto, tramite la voce 'Full Configuration' sar`a possibile configurare completamente l'oggetto inserendo una determinata Port Card (e nel caso IP pure Slot Card) finch´e ci sar`a spazio disponibile

nell'apparato. Una funzione analoga è quella del 'Link Multiply', che permetter`a di creare tra due determinati nodi un numero precisato (definibile dall'utente) di link identici, sempre ammesso che gli apparati siano configurati correttamente e che vi siano port card disponibili.

A topologia completa, una volta posizionati tutti i nodi, installati gli slot/port card,definiti i collegamenti e configurati correttamente i ROADM (se presenti), tramite la funzione Run è possibile ottenere il report energetico della rete. E' innanzitutto necessario controllare layer per layer che alcuni parametri necessari per le stime del consumo siano di proprio gradimento, come il fattore di protezione del traffico  $\eta_{pr}$ , il fattore rappresentante l'overhead energetico delle centrali per il raffreddamento e gestione del traffico  $\eta_c$ , il numero totale di demands IP/MPLS  $N_d$  e la capacità media di ogni demand  $D_c$ . Numero totale di demands IP/MPLS e capacit`a media di ogni demand sono vincolate dalla relazione:

 $\frac{\overline{D_c}\cdot N_d}{2} = UpperBound$ 

In cui l'upper bound è dato dalla somma delle capacità di tutte le port card montate sugli apparati di ciascun layer. Tramite questo vincolo si impone che il volume del traffico che si vuole far gestire agli apparati non superi il massimo della capacit`a che questi possono tollerare. Nella stessa finestra di input viene anche mostrata l'efficienza e l'hop count medio per ogni layer, che pu`o essere inserito manualmente oppure essere calcolato in au-

tomatico una volta completata la topologia, uguale ad uno per il layer IP, calcolato tramite la formula illustrata nel capitolo precedente per il layer WDM e uguale a  $H_{WDM} - 1$  per i layer Ethernet e SDH/OTN. Dopo aver dato l'Ok viene visualizzato in forma tabellare il report energetico con i consumi per ogni layer, IP, Ethernet, DXC, OXC, il consumo degli amplificatori e dei rigeneratori e una voce che fornisce una stima dell'intero layer WDM come somma dei consumi degli OXC, amplificatori e rigeneratori. L'ultima colonna riporta infine il consumo totale della topologia considerata, dato dalla somma dei valori riportati nelle colonne sovrastanti. Sono presenti 5 colonne: la prima rappresenta un valore dato dalla somma dei consumi degli apparati di ciascun layer tenendo conto dello chassis e di tutte le slot/port card con cui sono equipaggiati i diversi apparati, gli amplificatori e i rigeneratori ottici; la seconda fornisce i consumi di ogni layer utilizzando le formule del modello analitico presentato al capitolo precedente considerando come fattore di cooling overhead il valore standard $\eta_c=2,$ mentre la terza colonna utilizza le stesse formule ma calcola il fattore di cooling overhead in base ai valori di energia consumata dal datacenter inseriti dall'utente nelle proprietà di ciascun apparato (di default questo valore è impostato a 1, se l'utente non lo modifica), tramite la formula:

 $(P_{chassis} + P_{SlotCard} + P_{PortCard})/(P_{chassis} + P_{SlotCard} + P_{PortCard} + P_{T}$ P<sub>datacenter</sub>)

La quarta colonna rappresenta il consumo medio di ogni apparato di ogni layer, ed è dato dal rapporto tra il consumo totale di quel layer fratto il numero di nodi. La colonna cinque infine mostra il consumo medio di ogni apparato calcolato tramite i parametri del modello di Van Heddeghem in [1], ovvero, per ogni layer, il numero di demand moltiplicato per la dimensione della demand media (quindi il traffico totale) per l'efficienza di ciascun apparato. Il report energetico appare quindi in rappresentazione tabellare come in Figura 4.7:

|                                |              |              | Full Load Power Required   Estimation with manual Cooling   Estimation with calculated Cooling   Power per Node (W)   Power per Node (W) (Ward) |         |         |
|--------------------------------|--------------|--------------|----------------------------------------------------------------------------------------------------|---------|---------|
| <b>IP Layer</b>                | 1.00509e+006 | 783970       | 391985                                                                                                    | 65330.9 | 71792.1 |
| <b>Eth Layer</b>               |              |              |                                                                                                    |         |         |
| <b>DXC Laver</b>               |              |              |                                                                                                    |         |         |
| <b>OXC Laver</b>               | 50532        | 69621.8      | 17405.5                                                                                                    | 3552,87 | 3609,43 |
| OXC+OLA+Reg Layer 1,21573e+006 |              | 915577       | 440383                                                                                                    |         |         |
| <b>Reg Layer</b>               | 509600       | 558156       | 279078                                                                                                    | 72800   | 72800   |
| <b>OLA Layer</b>               | 655600       | 287799       | 143900                                                                                                    | 2200    | 2002    |
| Total                          | 2.22082e+006 | 1.69955e+006 | 832368                                                                                                    |         |         |

Figura 4.7: Un esempio di report energetico.

### Capitolo 5

### Validazione e casi di studio

In questo capitolo effettueremo innanzitutto la verifica e validazione del lavoro svolto, dimostrando quindi che il software sviluppato rispetti le specifiche e che consenta di raggiungere l'obiettivo prefissato. Questo procedimento avverrà valutando numericamente la correttezza del modello analitico implementato nel simulatore, sfruttandolo per calcolare il consumo energetico di alcune reti reali di cui sono noti i consumi. In seguito effettueremo alcuni casi di studio, utilizzando topologie di reti reali con consumo non noto e valutando le differenze di consumo nell'implementare una stessa topologia con differenti soluzioni in termini di apparati utilizzati per gestire il traffico.

#### 5.1 Validazione: pan-European core network

Il primo caso che discuteremo per la validazione del lavoro svolto `e la rete di core pan-Europea. Questa rete `e basata sulla rete GEANT, la rete per il trasporto dati pan-Europea per la ricerca ´ e l'educazione. Collega le reti di ricerca ed educazione nazionali europee, le NREN, consentendo comunicazioni e collaborazioni ad elevata velocità ed affidabilità ai ricercatori affichè possano lavorare assieme, ovunque essi si trovino, su progetti che spaziano dalla fisica delle particelle alla ricerca medica e alle arti. Questa infrastruttura combina un'elevata larghezza di banda, unendo 50mila km di reti ad alta capacit`a dislocate in 40 paesi, con un range sempre crescente di servizi per gli utenti. La topologia che consideriamo per il nostro studio è la DICONET, rappresentata in Figura 5.1, che consiste di 34 nodi omogeneamente equipaggiati e 54 link in fibra.

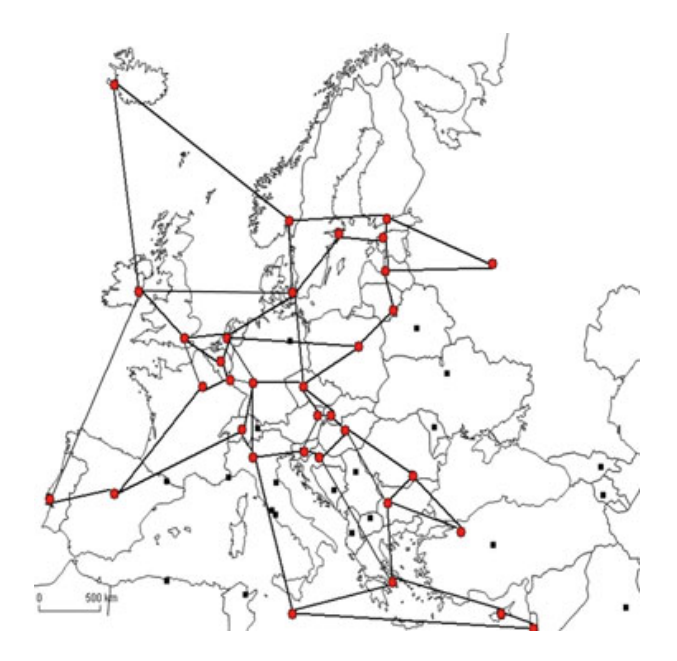

Figura 5.1: La topologia della rete pan-Europea DICONET.

L'architettura di ogni nodo è costituita da un Router IP, da noi

considerato essere il Juniper T1600, equipaggiato con slot card (Type-4 FPC, 100 Gbps) contenenti port card da 1Gbps per le connessioni lato client e con port card da 50Gbps come interfacce per la rete di core, e da OXC Cisco ONS 15454 destinati allo switching ottico provvisti di (de)multiplexer in grado di aggregare 40 canali per fibra ciascuno con capacit`a di 10Gbps (Figura 5.2). Il segnale ottico necessita di amplificazione ogni 80km e rigenerazione ogni 1500km e tutti i link sono caratterizzati da protezione 1+1 in modo che per ogni demand esistano due cammini disgiunti tra sorgente e destinazione. Il carico di traffico della rete prevede un numero di IP/MPLS demands pari a 367 con demand media di traffico variabile tra i 2.5 e gli 80Gbps.

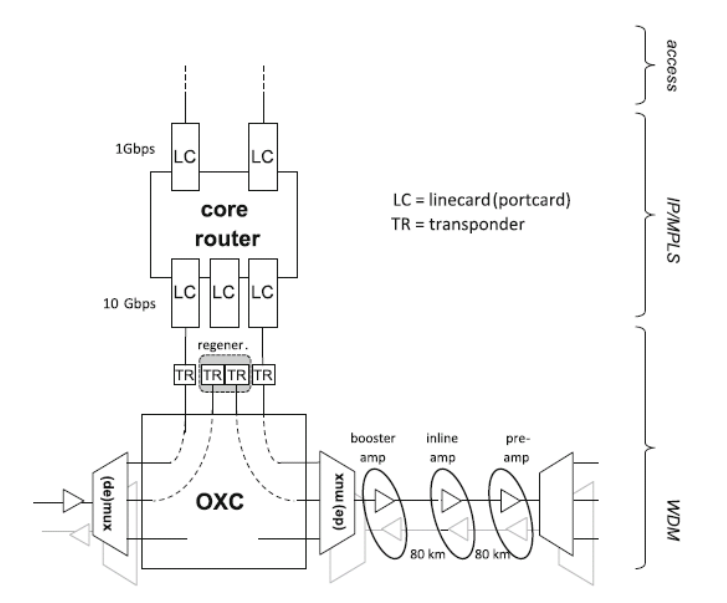

Figura 5.2: L'architettura dei nodi della topologia pan-Europea.

Dopo aver effettuato il design della rete, utilizzando una cartina dell'Europa con scala opportunamente settata e inserendo i diversi nodi e collegamenti tra di essi, i parametri in ingresso al simulatore vengono calcolati in automatico dal software, e risultano essere quelli di Figura 5.3:

| Efficienza IP Router (W/Gbps)          | 9,13    |
|----------------------------------------|---------|
| Efficienza OXC (W/Gbps)                | 0,48    |
| Efficie <u>nza OLA (W/Gbps)</u>        | 0,34    |
| Efficienza Rigeneratori (W/Gbps)       | 10,00   |
| <b>N</b> °Demand                       | 367,00  |
| Demand Media (Gbps)                    | 80,00   |
| Average Link Length (Km)               | 615,00  |
| <b>Average Amplification Span (Km)</b> | 87,90   |
| Average Regeneration Span (Km)         | 1815,00 |
| H                                      | 3,83    |
| Average Fiber Filling (%)              | 1,00    |
| Fattore di Protezione del Traffico     | 2,00    |
| <b>Fattore di Cooling</b>              | 2,00    |

Figura 5.3:

Tali parametri forniscono in output i consumi energetici in Figura 5.4:

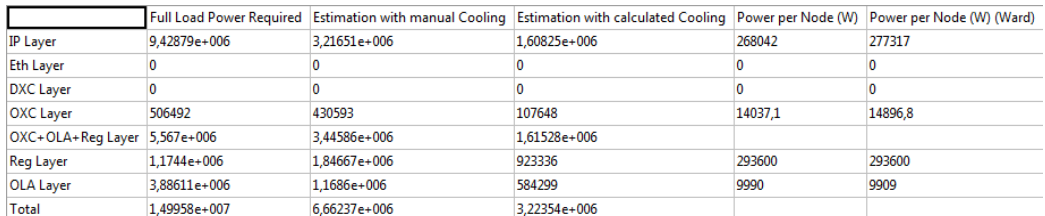

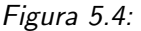

I risultati della simulazione possono essere analizzati confrontandoli con i valori ottenuti mediante il modello in [1], sia in termini di consumo totale (Figura 5.5), sia suddividendo il consumo nelle diverse componenti associate a ciascun layer (Figura 5.6):

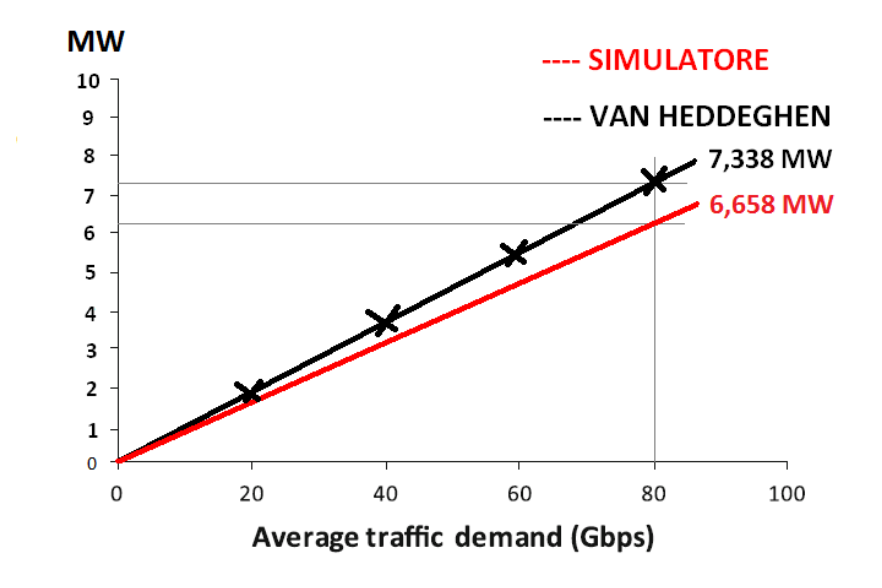

Figura 5.5: Il consumo totale della topologia Pan-EU per diversi valori di carico.

Dalla nostra simulazione si può innanzitutto notare che in condizioni di pieno carico, per noi definito da 367 demands per nodo e 80Gbps di demand media, il consumo energetico della rete Pan-EU è inferiore a quello calcolato da Van Heddeghem

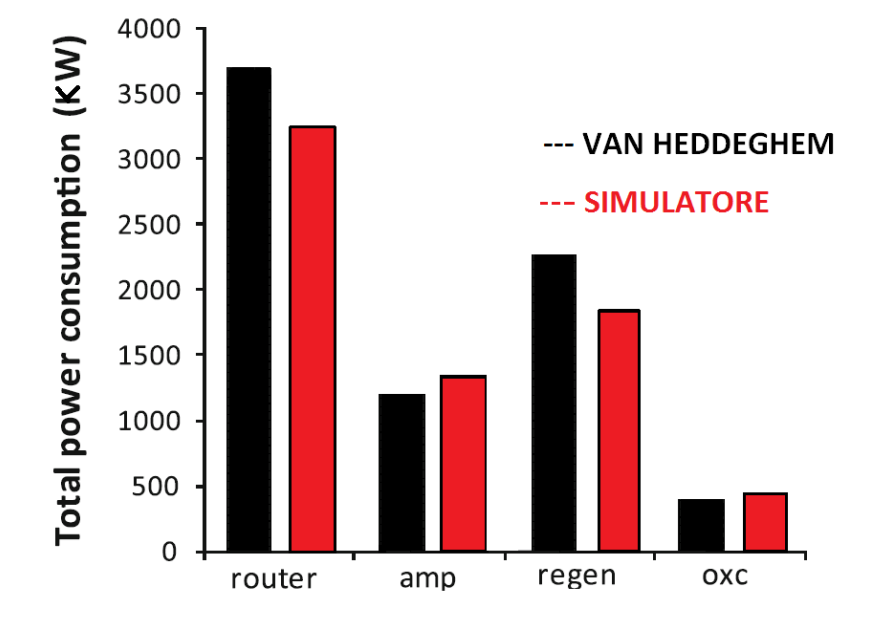

Figura 5.6: Il consumo degli apparati di rete nella topologia Pan-EU.

in [1], in quanto il loro valore di consumo totale si attesta sui 7,338 MW contro i 6,658 MW della nostra simulazione. In termini percentuali il valore da noi calcolato è inferiore del 9%. Per quanto riguarda il consumo dei diversi layer, la principale differenza energetica risiede nel valore del layer IP, che tramite la simulazione assume un valore (3,216 MW) minore di quello del modello di Van Heddeghem (3,523 MW) del 9%, questo a causa del parametro di efficienza energetica dei router che nella simulazione risulta minore proprio del 9%, valori e percentuali che tuttavia sono considerati accettabili in virtù del fatto che nell'analisi di Van Heddeghem non sono specificati i modelli n`e del router IP, nè degli slot e port card utilizzati, rendendo pressochè naturale una diversità del valore delle efficienze. Questo vale anche per i modelli degli optical crossconnect, degli amplificatori e dei rigeneratori, in particolare per gli OLA risulta un'efficienza maggiore del 25% rispetto ai dati di Van Heddeghem. Un ulteriore motivo di differenza nei risultati è costituito dalle stime della lunghezza media di ogni singolo collegamento. Van Heddeghem infatti utilizza una formula per stimare la lunghezza media dei link, data dal rapporto fra la radice quadrata dell'area in cui è collocata la topologia e la radice del numero di nodi meno uno, il che fornisce un risultato che è del  $23\%$  superiore al nostro, che tuttavia è calcolato sulla base della distanza effettiva tra i nodi, e per questo motivo considerato più attendibile. La distanza di span per i rigeneratori viene mantenuta invariata rispetto a Van Heddeghem, così come quella per gli amplificatori, il che conduce ad un consumo dovuto all'amplificazione di 1,165 MW (-2% rispetto a [1]) e di 1,844 MW per la rigenerazione, con una flessione del 18% nei confronti dei consumi di Van Heddeghem dovuta alla differenza della lunghezza media per link.

In definitiva ciò che emerge dalla nostra simulazione è una sostanziale conferma della differenza percentuale tra i consumi dei diversi layer, che vede come componente dominante il layer IP (58% del totale, esattamente come Van Heddeghem) a seguire i rigeneratori (28% invece di 31%), gli amplificatori (18% rispetto a 16%) e infine gli OXC, con un consumo percentuale del 6% (analogamente a quanto ottenuto da Van Heddeghem). Questi risultati sono confermati dai valori nelle colonne E e F rappresentanti i consumi medi per nodo ottenuti con i nostri parametri e con quelli in [1]. Per quanto riguarda i valori nella colonna B, apparentemente molto differenti dai valori generati tramite simulazione, bisogna precisare che essi rappresentano la somma di tutti i componenti (chassis/slot card/port card) di ogni apparato e il loro valore valuta il consumo di tutti i nodi come se essi fossero equipaggiati a pieno carico, ovvero come se, nel caso in questione, esistesse una richiesta da 367 (Numero di demands) \* 80 Gbps (Demand media) su ogni nodo.

#### 5.2 Validazione: NSFNET

La seconda topologia che analizzeremo è la NSFNET. Il National Science Foundation Network (NSFNET) è un programma di progetti coordinati sponsorizzato dalla National Science Foundation (NSF) iniziato nel 1985 per promuovere ricerca avanzata e networking a livello educativo e accademico negli Stati Uniti. La rete di backbone di questo programma nel 1985 era costituita da collegamenti a 56Kbps, che furono poi estesi nel 1995 con il passaggio a link di tipo T1 e T3, consentendo a migliaia di istituzioni di restare in contatto e scambiarsi informazioni e dati. Dal punto di vista della topologia, questa prevede 14 nodi, equipaggiati come nel caso precedente, e 21 collegamenti in fibra tra di essi, come da Figura 5.7:

In questo caso i nodi verranno equipaggiati in modo da poter gestire ciascuno 91 demands ciascuna di 80Gbps, mentre restano
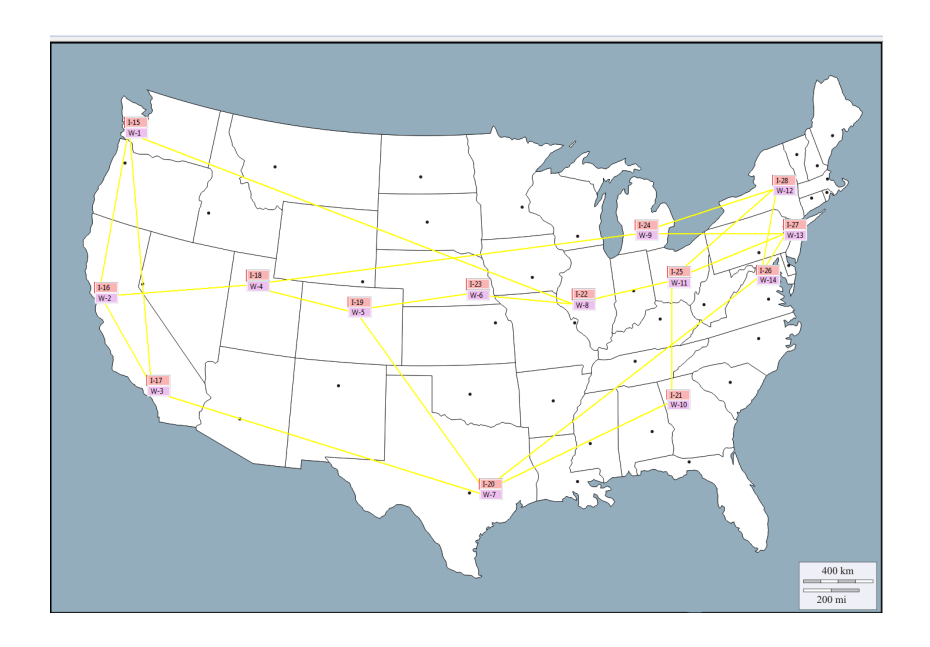

Figura 5.7: La topologia NSFNET disegnata tramite il simulatore.

invariati rispetto al caso precedente i parametri di protezione del traffico  $(1+1)$ , di cooling  $(PUE = 2)$ , la distanza massima che richiede amplificazione (tramite il modello Infinera OLA RA-MAN dal consumo di 270 W e capacità 20 Gbps) e rigenerazione; il dispositivo usato è il Transmode  $7900/01$ . Come router IP è stato utilizzato ancora il Juniper T1600 e come OXC il Cisco ONS 15454. Nella Figura 5.8 sono riportati in dettaglio tutti i parametri in ingresso al simulatore.

Il consumo energetico dei diversi layer è invece in Figura 5.9. Analogamente al caso precedente confrontiamo il consumo totale e quello dei diversi layer con lo studio di Van Heddeghem (Figura 5.10 e 5.11).

In questa simulazione il consumo totale da noi calcolato è sostanzialmente equivalente al valore ottenuto in [1], arrivando ad essere

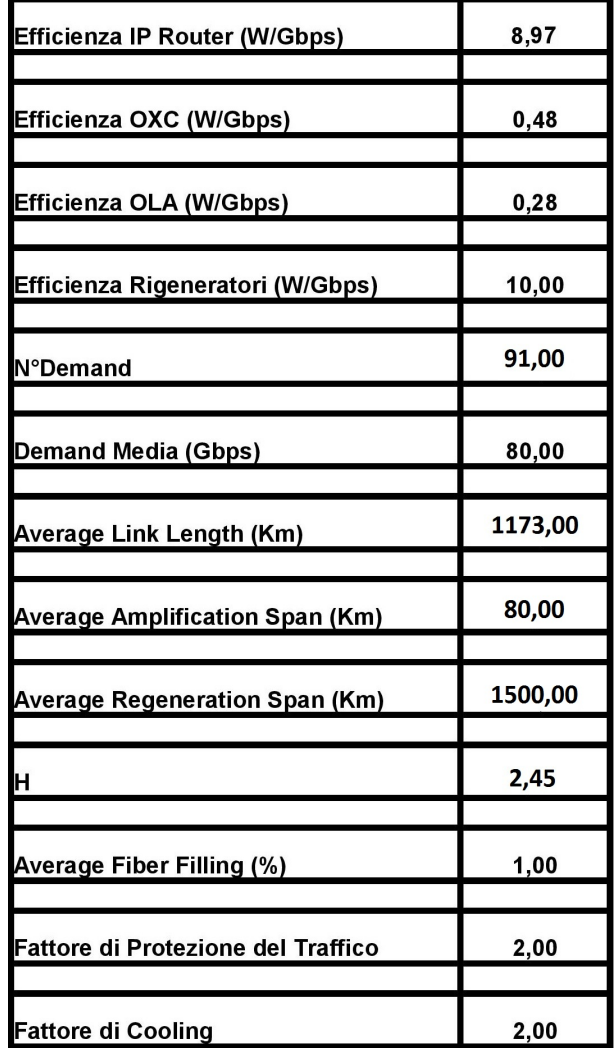

#### Figura 5.8:

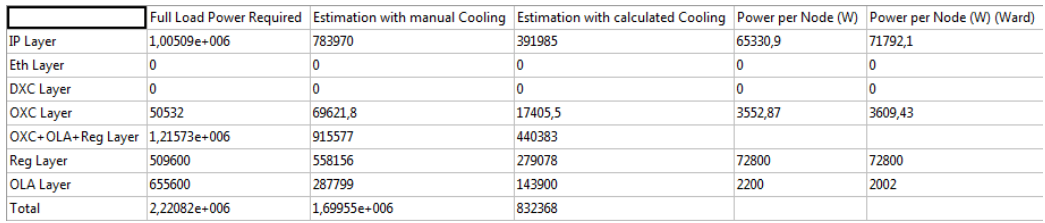

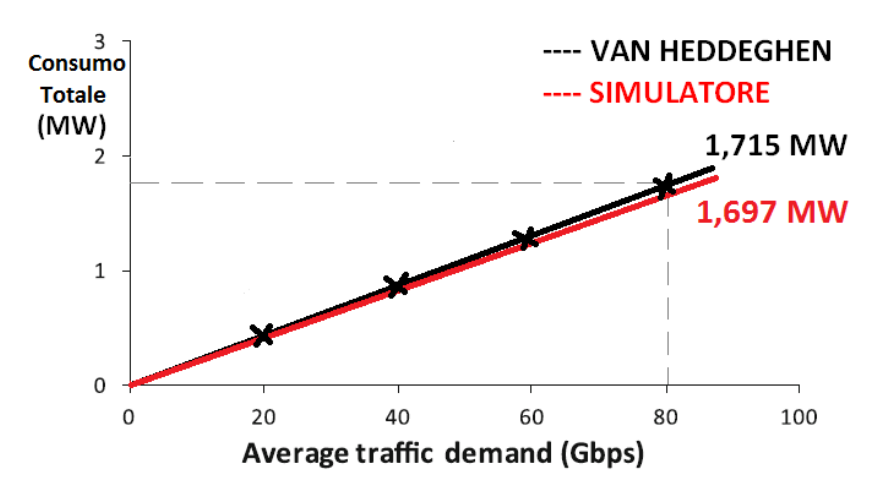

Figura 5.10:

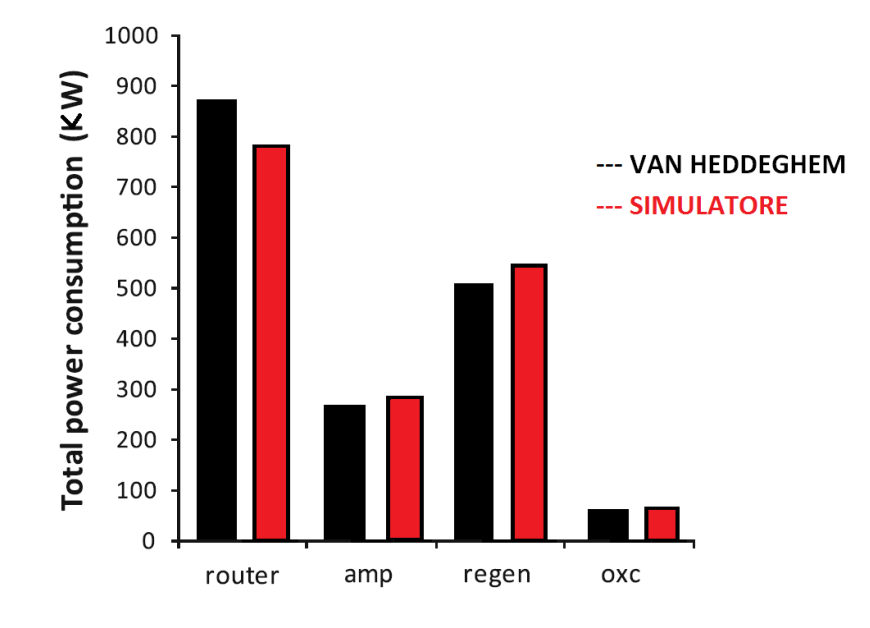

Figura 5.11:

pari a 1,697 MW per traffico totale di 80Gbps rispetto agli 1,715 MW di Van Heddeghem (-1%). L'analisi del consumo dei layer rivela anche in questo caso il ruolo dominante del layer IP, che rispetto allo studio di Van Heddeghem diminuisce del 10% a causa di una efficienza maggiore del 9%, consumando a pieno carico 0,783 MW. Stessa efficienza energetica per gli OXC, il che attesta il consumo dell'apparato a 0,068 MW rispetto a 0,065 in  $[1]$  (+4%). La maggiore lunghezza media per link (+8%) rende maggiore del valore di Van Heddeghem anche il consumo degli amplificatori, passando da 0,260 MW a 0,287 MW, rendendo questa voce di consumo percentualmente la più differente rispetto allo studio di Van Heddeghem (+10%). Anche i rigeneratori risentono della diversità con le stime di Van Heddeghem, in quanto la differenza nella lunghezza media per link (+8%) risulta in un valore di consumo prodotto dal simulatore di 0,557 MW contro i 0,515 in [1]  $(+8\%)$ .

A livello percentuale si conferma la tendenza emersa nel caso precedente, con il layer IP che costituisce il 46% del consumo totale dell'infrastruttura, a seguire i rigeneratori con il 33%, per concludere con gli OLA (17%) e OXC che si conferma l'apparato del layer WDM energeticamente meno rilevante (4%). I valori nella colonna B mostrano anche in questo caso la caratteristica di upper bound energetico che una misura di somma delle componenti acquisisce qualora una topologia sia progettata in modo omogeneo per equipaggiamento di nodi e misure dei suoi link,

ovvero quali sarebbero i consumi nel caso esistesse una richiesta pari al traffico totale su ogni nodo.

### 5.3 Testing: La rete GARR

Come primo caso di test consideriamo la rete GARR. GARR (Gruppo per l'Armonizzazione delle Reti della Ricerca) è la rete telematica nazionale a banda ultralarga dedicata al mondo dell'universit`a e della ricerca. Il principale obiettivo della rete GARR è quello di progettare e gestire un'infrastruttura di rete ad altissime prestazioni fornendo servizi avanzati alla comunità accademica e scientifica italiana.

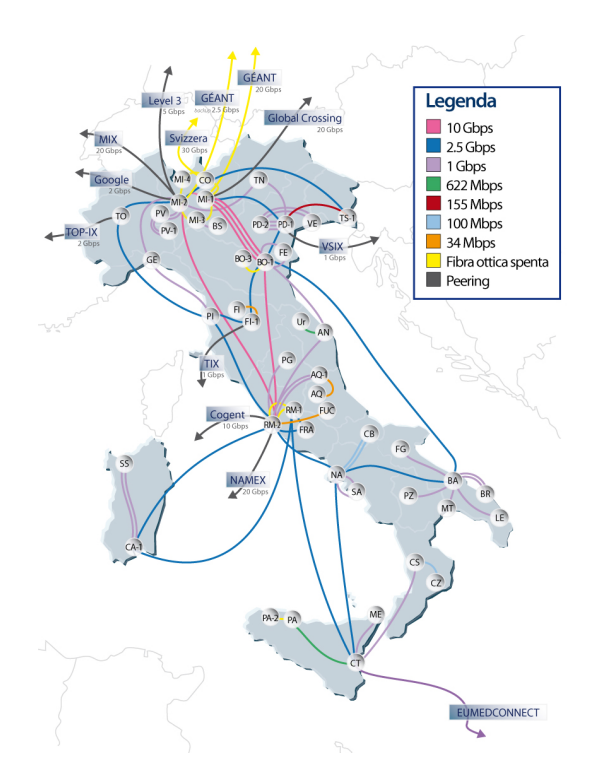

Figura 5.12: Topologia di backbone della rete GARR.

La rete GARR è interconnessa con le altre Reti della Ricerca europee e mondiali, è parte integrante dell'Internet globale e per questo favorisce lo scambio e la collaborazione tra ricercatori, docenti, studenti di ogni parte del mondo. Come mostra la Figura 5.12, la rete si articola sul territorio con 47 nodi e dispone di un'infrastruttura in fibra ottica con capacità massima di 20 Gbps. Le velocità dei collegamenti fra i nodi sono specificati in legenda.

Innanzitutto disegnamo la topologia di rete su una cartina rappresentante il territorio italiano, equipaggiamo ciascuno dei 47 apparati OXC in modo che possa gestire il traffico richiesto dai collegamenti che lo interessano e infine tracciamo i collegamenti tra ogni coppia di nodi che lo prevede.

I parametri del modello calcolati dal simulatore sono mostrati nella Figura 5.13. Tali parametri conducono al report energetico in Figura 5.14. Il modello di Van Heddeghem valuta dunque in 166 KW il consumo totale dell'infrastruttura di backbone, in questo caso costituita esclusivamente da OXC e amplificatori. Possiamo notare tramite le colonne E ed F l'elevato gap energetico che si crea tra il valore medio di consumo per nodo (valore in E) dato dal consumo totale fratto il numero di nodi, e il consumo medio per nodo ottenuto tramite il modello di Van Heddeghem, quindi dato dal prodotto tra il traffico medio gestito da ciascun OXC e la sua efficienza media. Questa discrepanza tuttavia non stupisce, in quanto l'elevata eterogeneità

| Efficienza IP Router (W/Gbps)          | <b>NonPresenti</b> |
|----------------------------------------|--------------------|
| Efficienza OXC (W/Gbps)                | 0,48               |
| Efficienza OLA (W/Gbps)                | 0,30               |
| Efficienza Rigeneratori (W/Gbps)       | <b>NonPresenti</b> |
| <b>N°Demand</b>                        | 1,00               |
| Demand Media (Gbps)                    | 8,82               |
| Average Link Length (Km)               | 134,66             |
| <b>Average Amplification Span (Km)</b> | 104,71             |
| <b>Average Regeneration Span (Km)</b>  | <b>NonPresent</b>  |
| н                                      | 4,62               |
| Average Fiber Filling (%)              | 1,00               |
| Fattore di Protezione del Traffico     | 2,00               |
| <b>Fattore di Cooling</b>              | 2,00               |

Figura 5.13:

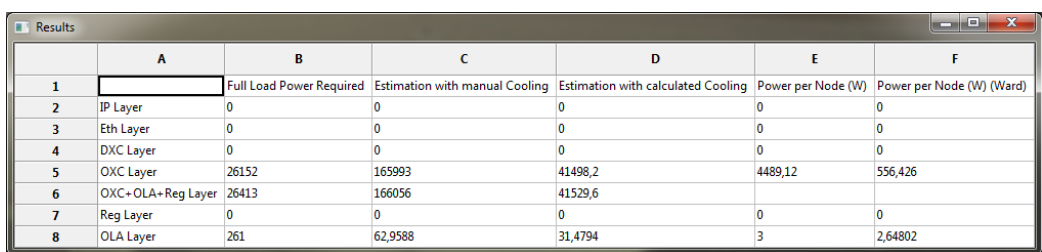

tra l'equipaggiamento dei nodi fa sì che le efficienze dei 47 nodi siano molto differenti tra loro, per cui il valore medio ne risulta affetto in maniera molto importante (508 W/Gbps).

A riprova di questa osservazione abbiamo pensato di riformulare la stessa topologia in modo che i parametri di traffico fossero invariati, mentre abbiamo cercato di equipaggiare in maniera omogenea tutti gli OXC e ne abbiamo ricalcolato il valore di efficienza, che in questo caso risulta di 57,97 W/Gbps (-90% !). Il consumo medio per nodo in questa configurazione risulta pressoch`e analogo nelle due colonne E ed F, e si attesta sui 515 W. Conseguenza della riduzione del 90% della PE degli OXC è anche una corrispondente riduzione del consumo totale di questi apparati, che scende quindi a circa 19 KW. La caratteristica di omogeneit`a appare quindi come peculiarit`a imprescindibile per il modello di Van Heddeghem, senza la quale i consumi risultano notevolmente alterati.

Mantenendo fissa la topologia vogliamo ora investigare quale configurazione dei nodi `e maggiormente vantaggiosa in termini energetici: confronteremo i nodi costituiti da IP e OXC con quelli costituiti da IP e DXC. Nella Figura 5.15 riassumiamo tutti i parametri che saranno in input al simulatore dopo aver disegnato la topologia. In Figura 5.16 e 5.17 sono rappresentati i risultati forniti nei due casi: Il consumo totale della topologia con nodi costituiti da router IP e OXC risulta di 29,473 KW, mentre quello della configurazione IP-DXC di 25,117 KW (-15%). Partendo

| Efficienza IP Router (W/Gbps)          | 89,8               |
|----------------------------------------|--------------------|
| Efficienza OXC (W/Gbps)                | 49,71              |
| Efficienza OLA (W/Gbps)                | 1,00               |
| Efficienza Rigeneratori (W/Gbps)       | <b>NonPresenti</b> |
| <b>N</b> °Demand                       | 1,00               |
| Demand Media (Gbps)                    | 8,82               |
| Average Link Length (Km)               | 136,75             |
| <b>Average Amplification Span (Km)</b> | 80,00              |
| <b>Average Regeneration Span (Km)</b>  | <b>NonPresent</b>  |
| H                                      | 4,62               |
| Average Fiber Filling (%)              | 1,00               |
| Fattore di Protezione del Traffico     | 2,00               |
| <b>Fattore di Cooling</b>              | 2,00               |
| Efficienza DXC (W/Gbps)                | 35,00              |

Figura 5.15:

|                     |       |         | Full Load Power Required   Estimation with manual Cooling   Estimation with calculated Cooling   Power per Node (W)   Power per Node (W) (Ward) |     |     |
|---------------------|-------|---------|----------------------------------------------------------------------------------------------------|-----|-----|
| <b>IP Layer</b>     | 42206 | 10776   | 5388                                                                                                    | 898 | 898 |
| <b>Eth Layer</b>    |       |         |                                                                                                    |     |     |
| <b>DXC Layer</b>    | 18095 | 14341.8 | 7170.91                                                                                                    | 350 | 385 |
| <b>OXC Layer</b>    |       |         |                                                                                                    |     |     |
| OXC+OLA+Reg Layer 0 |       |         |                                                                                                    |     |     |
| <b>Reg Layer</b>    |       |         |                                                                                                    |     |     |
| <b>OLA Layer</b>    |       |         |                                                                                                    |     |     |
| Total               | 60301 | 25117,8 |                                                                                                    |     |     |

Figura 5.16: Il consumo energetico nella configurazione IP-DXC

|                         |       |         | Full Load Power Required Estimation with manual Cooling Estimation with calculated Cooling Power per Node (W) Power per Node (W) (Ward) |         |        |
|-------------------------|-------|---------|----------------------------------------------------------------------------------------------------|---------|--------|
| <b>IP Layer</b>         | 42206 | 10776   | 5388                                                                                                    | 898     | 898    |
| <b>Eth Layer</b>        |       |         |                                                                                                    |         |        |
| <b>DXC Layer</b>        |       |         |                                                                                                    |         |        |
| OXC Layer               | 25599 | 18381,4 | 4595.36                                                                                                    | 497,109 | 544,66 |
| OXC+OLA+Reg Layer 25863 |       | 18697.5 | 4753.38                                                                                                    |         |        |
| <b>Reg Layer</b>        |       |         |                                                                                                    |         |        |
| <b>OLA Layer</b>        | 264   | 316,043 | 158,021                                                                                                    |         | 10     |
| Total                   | 68069 | 29473,5 | 10141,4                                                                                                    |         |        |

Figura 5.17: Il consumo energetico nella configurazione IP-OXC

dalla considerazione che i router IP presentano il medesimo consumo nei due casi (il loro equipaggiamento non è infatti stato modificato nell'esecuzione delle due simulazioni) e che esso vale 10,776 KW, appare evidente come il differente consumo totale sia determinato dal layer inferiore: in particolare gli apparati DXC, con un consumo di 14,341 KW contro 18,697 MW (-23%), risultano energeticamente meno dispendiosi di un layer WDM costituito da OXC e amplificatori, come da Figura 5.18:

|                   | Configurazione IP-DXC | Configurazione IP-OXC |
|-------------------|-----------------------|-----------------------|
| <b>IP</b> Layer   | 10776                 | 10776                 |
| <b>Eth Layer</b>  | 0                     | 0                     |
| DXC Layer         | 14341,8               | 0                     |
| OXC Layer         | 0                     | 18381,4               |
| OXC+OLA+Reg Layer | 0                     | 18697,5               |
| <b>Reg Layer</b>  | 0                     | 0                     |
| OLA Layer         | 0                     | 316,043               |
| Total             | 25117,8               | 29473,5               |

Figura 5.18: Confronto dei consumi prodotti dal simulatore nelle due configurazioni.

#### 5.4 Testing: EsNET

Consideriamo ora il caso di EsNET. La Energy Sciences Network (ESnet) è una rete di telecomunicazione ad alta velocità che connette gli scenziati del Dipartimento dell'Energia Americano (DOA) e i laboratori a loro affiliati estesi in 14 stati, gestita dallo staff del Lawrence Berkeley National Laboratory. La rete di core prevede 17 nodi costituiti da optical crossconnect e router IP in grado di gestire un traffico che entro fine 2012 si prevede arriver`a a 600 Gbps. I collegamenti sono 22 e sono in fibra ottica (Figura 5.19).

Questa topologia verrà costruita utilizzando due differenti ar-

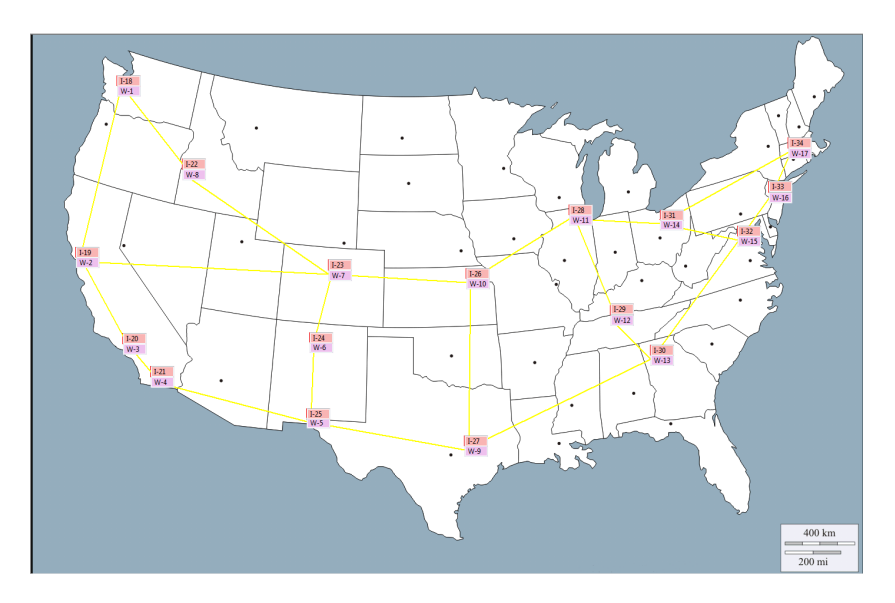

Figura 5.19: Topologia della rete di core di EsNET.

chitetture per i singoli nodi: in un primo caso supporremo questi costituiti nuovamente da router IP e OXC, nel secondo sostituiremo invece gli OXC con dei DXC. L'obiettivo sarà quello di valutare le differenze di consumo con le due configurazioni. Per questo primo caso ci serviamo di un modello di router IP differente dai precedenti, il Juniper T640, che consente di gestire un traffico di 640 Gbps per ogni nodo, sufficiente per i nostri scopi. I router IP sono equipaggiati con 16 slot card Type-3 FPC da 40 Gbps l'uno, mentre i port card sono di tipo 10GE. Gli OXC sono nuovamente dei Cisco ONS 15454 e montano port card 40-Channel Single-Module ROADM e port card da 10GE per le connessioni con il layer IP.

I parametri descrittivi del modello sono quelli in Figura 5.20.

| Efficienza IP Router (W/Gbps)      | 15,31   |
|------------------------------------|---------|
|                                    |         |
| Efficienza OXC (W/Gbps)            | 1,03    |
| Efficienza OLA (W/Gbps)            | 0,34    |
| Efficienza Rigeneratori (W/Gbps)   | 10,00   |
| N°Demand                           | 1,00    |
| Demand Media (Gbps)                | 600,00  |
| Average Link Length (Km)           | 761,36  |
| Average Amplification Span (Km)    | 80,00   |
| Average Regeneration Span (Km)     | 1500,00 |
| н                                  | 3,07    |
| Average Fiber Filling (%)          | 1,00    |
| Fattore di Protezione del Traffico | 2,00    |
| Fattore di Cooling                 | 2,00    |

Figura 5.20:

Il consumo energetico dei diversi apparati risultante dopo aver impostato i parametri è espresso in Figura 5.21:

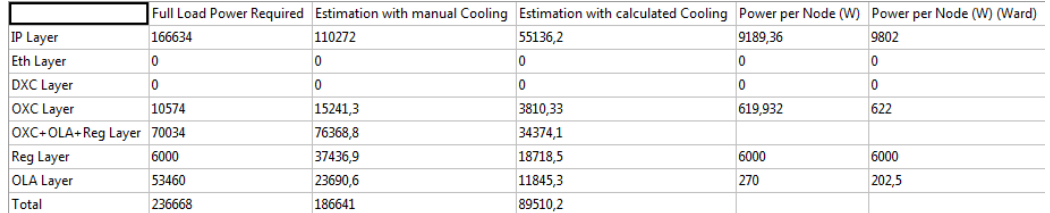

#### Figura 5.21:

Dal report possiamo innanzitutto osservare una stima del consumo totale dell'infrastruttura, valutabile attorno agli 0,186 MW. La componente dominante è sempre quella data dai router IP, con un consumo di 110 KW corrispondente al 59% dell'intero dispendio energetico. A seguire i rigeneratori, che con 37,4 KW rappresentano il 20% del totale, gli amplificatori con 23,7 KW (12,7%) e infine gli OXC con 15,2 KW (8%) che confermano la loro marginale importanza nel computo del consumo totale.

Da notare l'omogeneità che caratterizza la topologia, infatti tutti i nodi sono equipaggiati degli stessi slot e port card, il che rende la stima di Van Heddeghem particolarmente affidabile e curata, ne è riprova la forte somiglianza fra i valori delle colonne E e F, per cui un nodo, considerato nella totalit`a delle sue componenti, consuma 16,078 KW se valutato come frazione del consumo totale suddiviso per i 17 nodi, e 16,626 KW (+3%) utilizzando la stima di Van Heddeghem data dal prodotto del numero di demands per la dimensione della demand media e dell'efficienza di ciascun apparato.

Veniamo ora al caso in cui al posto degli OXC si trovino dei digital crossconnect (DXC). La topologia resta analoga al caso precedente nel numero di nodi e link, così come i parametri di efficienza dei router IP, Hop-count medio, lunghezza media di ciascun link, fattori di protezione del traffico e overhead energetico. Scegliamo di equipaggiare i DXC con port card da 60 Gbps in modo che il traffico totale che potranno gestire sia di 600 Gbps esattamente come nei router IP. Ne risulta un'efficienza pari a  $3,19 \text{ W/Gbps.}$ 

I risultati ottenuti con il simulatore sono in Figura 5.22.

Il consumo totale è ora di 165 KW, contro i 186 KW della

|                     |        |         | Full Load Power Required Estimation with manual Cooling Estimation with calculated Cooling Power per Node (W) Power per Node (W) (Ward) |         |      |
|---------------------|--------|---------|----------------------------------------------------------------------------------------------------|---------|------|
| <b>IP Layer</b>     | 166634 | 110272  | 55136.2                                                                                                    | 9189.36 | 9802 |
| <b>Eth Layer</b>    |        |         |                                                                                                    |         |      |
| <b>DXC Layer</b>    | 32555  | 54650.1 | 27325.1                                                                                                    | 1911.82 | 1915 |
| <b>OXC Layer</b>    |        |         |                                                                                                    |         |      |
| OXC+OLA+Reg Layer 0 |        |         |                                                                                                    |         |      |
| <b>Reg Layer</b>    |        |         |                                                                                                    |         |      |
| <b>OLA Layer</b>    |        |         |                                                                                                    |         |      |
| Total               | 199189 | 164922  |                                                                                                    |         |      |

Figura 5.22:

configurazione IP-OXC. Il consumo dovuto ai router IP non è chiaramente variato nelle due simulazioni, mentre si può notare che il consumo dei DXC è significativamente inferiore rispetto al layer WDM (+30%) costituito da OXC, amplificatori e rigeneratori, non presenti nel caso di topologia con DXC.

Analizzando la Figura 5.23, si può notare che nonostante il minore consumo per gli apparati in sè (l'OXC consuma infatti meno dei DXC in questa topologia) si può quindi affermare che la scelta di un digital crossconnect sarebbe preferibile in

|                   | Configurazione IP-DXC | Configurazione IP-OXC |
|-------------------|-----------------------|-----------------------|
| <b>IP</b> Layer   | 110272                | 110272                |
| <b>Eth Layer</b>  | 0                     | 0                     |
| DXC Layer         | 54650,1               | 0                     |
| <b>OXC</b> Layer  | 0                     | 15241,3               |
| OXC+OLA+Reg Layer | 0                     | 76368,8               |
| Reg Layer         | 0                     | 37436.9               |
| OLA Layer         | 0                     | 23690,6               |
| Total             | 164922                | 186641                |

Figura 5.23: Confronto dei consumi prodotti dal simulatore nelle due configurazioni.

una simile infrastruttura, motivo di ciò è sicuramente la presenza di una grande quantità di amplificatori e rigeneratori che su distanze elevate come possono essere quelle di una topologia situata negli Stati Uniti hanno un peso relativo molto alto nella determinazione del consumo totale dell'architettura di rete.

#### 5.5 Testing: Telefónica España

Telefónica è un operatore di telefonia e telecomunicazioni spagnolo presente in diversi paesi in Europa e in Sudamerica.

E' il quinto provider al mondo e detiene il monopolio delle telecomunicazioni in Spagna. La topologia che consideriamo per quest'ultimo caso di test è la rete di core spagnola, la quale consiste di 30 nodi e 48 link che supporta un traffico fino a 600 Gbps (Figura 5.24).

Utilizziamo dei router IP Juniper T1600, equipaggiati con slot card Type-4 FPC da 100 Gbps full-duplex e port card 10GigaEthernet. Gli OXC montano port card 40-Channel Single-

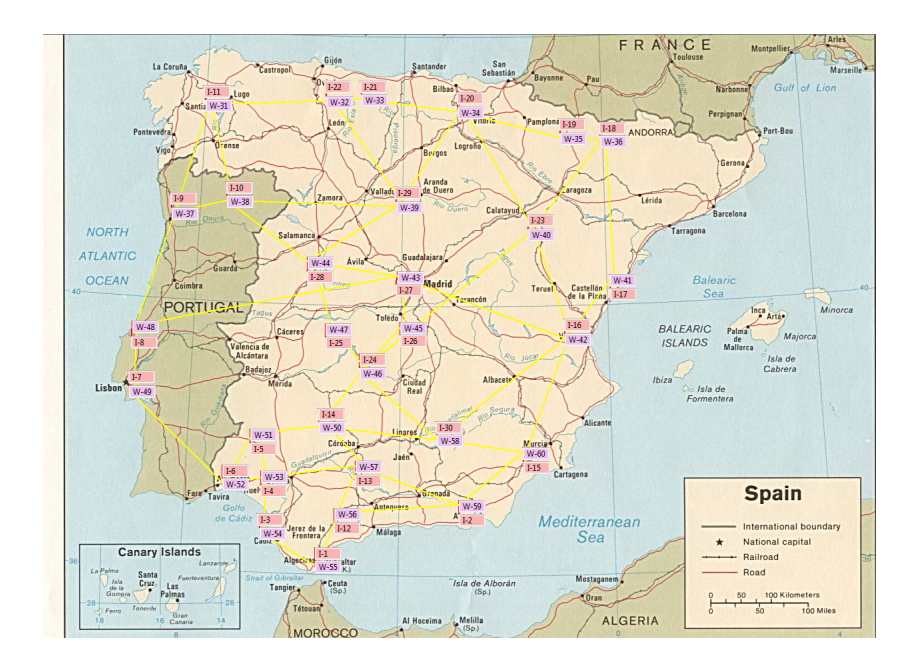

Figura 5.24: La topologia della rete Telefónica spagnola.

Module ROADM mentre i DXC port card OTN da 60Gbps e interfacce da 10GigaEthernet. In Figura 5.25 sono riassunti i parametri del modello per la topologia in oggetto.

Le tabelle in Figura 5.26 e 5.27 mostrano i risultati della simulazione nelle due diverse configurazioni.

Operando un confronto tra i due set di valori ottenuti (Figura 5.28) si pu`o osservare come i consumi totali siano di 820,656 KW per la configurazione dei nodi IP-DXC e 339,879 KW per l'architettura IP-OXC, dato che appare in controtendenza rispetto ai casi precedenti in cui i nodi IP-DXC avevano sempre un consumo inferiore rispetto a quelli IP-OXC. In questo caso la situazione è opposta, con il secondo valore del 60% inferiore al primo. Il motivo di questo ribaltamento può essere ricondotto

| Efficienza IP Router (W/Gbps)         | 3,27               |
|---------------------------------------|--------------------|
| Efficienza OXC (W/Gbps)               | 0,40               |
| Efficienza OLA (W/Gbps)               | 0,34               |
| Efficienza Rigeneratori (W/Gbps)      | <b>NonPresenti</b> |
| N°Demand                              | 1,00               |
| Demand Media (Gbps)                   | 600,00             |
| Average Link Length (Km)              | 41,68              |
| Average Amplification Span (Km)       | 80,00              |
| <b>Average Regeneration Span (Km)</b> | <b>NonPresenti</b> |
| Η                                     | 3,62               |
| Average Fiber Filling (%)             | 1,00               |
| Fattore di Protezione del Traffico    | 2,00               |
| <b>Fattore di Cooling</b>             | 2,00               |
| Efficienza DXC (W/Gbps)               | 2,72               |

Figura 5.25:

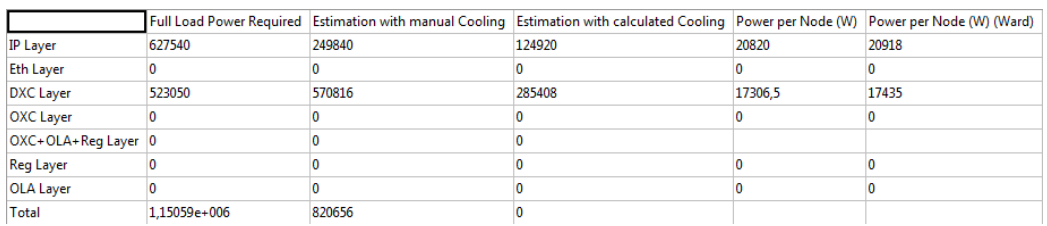

Figura 5.26: Il consumo energetico nella configurazione IP-DXC

|                           |        |         | Full Load Power Required Estimation with manual Cooling Estimation with calculated Cooling Power per Node (W) Power per Node (W) (Ward) |         |         |
|---------------------------|--------|---------|----------------------------------------------------------------------------------------------------|---------|---------|
| <b>IP Layer</b>           | 627540 | 249840  | 124920                                                                                                    | 20820   | 20918   |
| <b>Eth Layer</b>          |        |         |                                                                                                    |         |         |
| <b>DXC Layer</b>          |        |         |                                                                                                    |         |         |
| <b>OXC</b> Layer          | 86640  | 73807,2 | 18451,8                                                                                                    | 2546.59 | 2888    |
| OXC+OLA+Reg Layer  103920 |        | 90039.1 | 26567.7                                                                                                    |         |         |
| Reg Layer                 |        |         |                                                                                                    |         |         |
| <b>OLA Layer</b>          | 17280  | 16231.9 | 8115,94                                                                                                    | 2160    | 2149,88 |
| Total                     | 731460 | 339879  | 151488                                                                                                    |         |         |

Figura 5.27: Il consumo energetico nella configurazione IP-OXC

al fatto che in topologie ad alto numero di nodi e alta richiesta di traffico è necessario dotare gli apparati di un equipaggiamento che richiede una potenza elevata, potenza che per il DXC viene calcolata analogamente a quella del router IP e profondamente dipendente dall'efficienza dell'apparato: se infatti l'OXC ha un'efficienza decisamente alta con 0,40 W/Gbps, il DXC presenta un valore di  $2.72 \text{ W/Gbps}$  che è quasi sette volte superiore all'OXC, il che contribuisce a rendere maggiore il consumo di questo apparato.

|                   | Configurazione IP-DXC | Configurazione IP-OXC |
|-------------------|-----------------------|-----------------------|
| <b>IP Layer</b>   | 249840                | 249840                |
| <b>Eth Layer</b>  | 0                     | 0                     |
| DXC Layer         | 570816                | 0                     |
| OXC Layer         | 0                     | 73807,2               |
| OXC+OLA+Reg Layer | 0                     | 90039.1               |
| <b>Reg Layer</b>  | 0                     | 0                     |
| OLA Layer         | 0                     | 16231,9               |
| Total             | 820656                | 339879                |

Figura 5.28: Confronto dei consumi prodotti dal simulatore nelle due configurazioni.

Un'ulteriore considerazione che è possibile fare riguarda i rigeneratori e gli amplificatori: la distanza media per link in questa topologia è molto bassa, solo 41,68 Km, fattore questo che

rende minimo il numero di amplificatori usati e elimina completamente i rigeneratori (non sono necessari in una topologia in cui nessun link supera i 1500 Km). Come abbiamo potuto verificare in fase di validazione i rigeneratori e gli amplificatori sono i maggiori responsabili del consumo del layer WDM, mentre gli OXC (a maggior ragione all'aumentare dell'equipaggiamento) hanno un'efficienza molto alta e quindi un contributo marginale nel consumo totale del layer. Di contro l'apparato DXC, che per basso carico, come abbiamo dimostrato nei casi precedenti, presenta notevoli vantaggi energetici nei confronti dell'OXC, ad alto carico presenta un consumo che è non solo superiore a quello del layer WDM nella sua interezza, ma rappresenta addirittura la componente dominante del consumo, essendo superiore al consumo stesso dei router IP.

## Capitolo 6

## Conclusioni e Sviluppi Futuri

In conclusione possiamo vedere come i risultati ottenuti da Van Heddeghem nel suo studio si riescano a ritrovare anche partendo da una topologia costituita da elementi ben definiti e di cui si conoscono esattamente modelli, consumi e capacit`a, laddove invece Van Heddeghem nel suo modello partiva semplicemente dalla Power Efficiency, ossia il costo in W per ogni Gbps gestito, e dalla domanda media.

Sotto questo punto di vista quindi i risultati raggiunti sono i medesimi, ossia che il layer IP, che funge da livello d'accesso alla rete WDM si dimostra il più dispendioso con mediamente un consumo energetico del 50% rispetto al totale dell'infrastruttura , mente gli OXC hanno un impatto sul consumo del layer WDM pressochè irrilevante rispetto agli apparati ottici di amplificazione e soprattutto rigenerazione.

Inoltre, da vari test effettuati con differenti configurazioni, a parità di capacità risultano, come ipotizzabile, molto più performanti gli apparati formati da port card di dimensione più elevata; abbiamo notato per esempio come router IP di stessa capacit`a, equipaggiati uno con porte da 10 Gbps e l'altro con porte da 50 Gbps, abbiano efficienze abbastanza differenti, con uno scarto di circa 4 punti (8,9 W/Gbps per il nodo equipaggiato a 50Gbps contro i 13,1 W/Gbps dotato di port card a 10 Gbps) che pu`o tradursi in una notevole differenza sul valore finale di consumo del router, segno che si possono ottimizzare tantissimo i consumi grazie ad un appropriato studio della rete. E' stato rilevato oltretutto come il modello di Van Heddeghem si dimostri eccessivamente vincolato all'omogeneità della topologia, con la lunghezza dei link che dovrebbe essere mediamente simile, e dell'equipaggiamento degli apparati, fornendo risultati significativamente alterati qualora i nodi siano molto dissimili tra loro in quanto a tipi e quantità di slot e port card montati. Eseguendo a parit`a di topologia dei confronti sul consumo con diverse configurazioni dei nodi, in particolare nodi in configurazione IP-DXC e IP-OXC, abbiamo rilevato che in generale un'architettura di tipo IP-DXC è da preferirsi qualora la topologia sia caratterizzata da una quantità di traffico da gestire dell'ordine delle decine di Gbps per nodo, oppure nel caso sia geograficamente estesa e richieda un elevato numero di amplificatori e rigeneratori per la gestione del traffico, questo a causa dell'elevato dispendio energetico di tali apparati di rete secondo il modello proposto. Viceversa, qualora il traffico che la rete

deve gestire sia elevato, ma le dimensioni geografiche della rete siano tali per cui la lunghezza media per link consenta di eliminare i rigeneratori e minimizzare gli amplificatori, una configurazione di tipo IP-OXC è da ritenersi energeticamente più valida in quanto il consumo degli OXC in sè rappresenta sempre una percentuale marginale del consumo totale dell'infrastruttura.

Abbiamo anche constatato come la struttura modulare del programma permetta al simulatore di adattarsi abbastanza discretamente alle esigenze dell'utente, permettendo di creare reti con diversi livelli di dettaglio e restituendo sempre valori corretti. L'utilizzo di librerie caricate dinamicamente si è rivelata una funzione importantissima, dato che ci ha permesso di effettuare numerosi test senza troppa fatica e ci ha permesso di costruire rapidamente numerose varianti di reti senza andare a modificare il codice, adattandosi così anche alle esigenze degli utenti a digiuno di programmazione.

Infine la flessibilità della gestione degli oggetti e dei calcoli permette anche al tool di essere utilizzato semplicemente come calcolatore, evitando all'utente di dedicarsi troppo alla parte di progettazione e design della rete e lasciandogli la possibilità di dedicarsi a studi sul consumo variando semplicemente i parametri principali richiesti dalla simulazione.

Il futuro del simulatore può prevedere ancora ampi margini di miglioramento, dato che le applicazioni di tale strumento sono vaste e variegate e la disciplina in forte sviluppo e d'interesse attualissimo. Idee per il futuro che sono emerse negli ultimi tempi dopo un uso del programma nella sua veste finale sono l'implementazione di algoritmi di calcolo di cammino minimo come l'algoritmo di Dijkstra, che ci permetterebbe di ottenere valori di Hop count più precisi di quelli ottenuti tramite l'approssimazione usata da Van Heddeghem nelle sue stime; inoltre un'altra idea che `e nata durante lo sviluppo, accantonata di comune accordo ma che potrebbe essere ripresa in futuro, è l'integrazione di un nuovo elemento, definito 'Central Office' e di un nuovo meccanismo di smistamento delle richieste IP, che permetterebbe di simulare il percorso reale effettuato dalle domande nella rete, permettendo così di avvicinarci ancor di più ad uno scenario realistico, sapere quali diventano i nodi più trafficati all'interno di una rete e che potrebbero essere individuati come eventuali colli di bottiglia energetici e che richiederebbero quindi un'ottimizzazione dei consumi maggiore rispetto ad altri.

Interessante può risultare anche lo sviluppo di una funzione di export in un formato d'uso comune della topologia della rete e della descrizione degli elementi costituitivi (per esempio export sotto forma di file XML). Non bisogna anche dimenticarsi che lo studio energetico è un campo che ha avuto un incremento di studio ed interesse in tempi relativamente recenti, quindi con il passare del tempo potranno presentarsi nuovi studi e approssimazioni più efficaci di quella utilizzate nel nostro caso, quindi potrebbe anche essere interessante inserire eventuali nuovi modelli e porli a confronto per studi sempre più accurati.

Un ultimo scopo finale che potrebbe prefiggersi il tool in futuro `e anche quello di offrire in automatico delle correzioni alla struttura dei nodi della topologia, offrendo configurazioni equivalenti, ma con consumi energetici minori, basandosi sugli elementi presenti nella topologia.

Infine da non dimenticare e soprattutto sottovalutare le continue correzioni di carattere tecnico a cui deve essere sottoposto il simulatore, come una maggiore efficienza del file di salvataggio, che allo stato attuale si `e rivelata sufficiente, ma con il procedere dello sviluppo potrebbe dover memorizzare sempre più informazioni con una conseguente diminuzione delle prestazioni; inoltre possono essere sempre migliorate le prestazione dei calcoli del simulatore in sè, dato che allo stato attuale, anche con reti di dimensioni elevate, i tempi di caricamento e/o calcolo rimanevano abbastanza accettabili, però presentano ancora molti margini di miglioramento.

Come possiamo vedere gli orizzonti di un programma simile sono abbastanza sconfinati, le potenzialità sono molto elevate, bisogna solamente fare delle scelte e decidere verso quali obiettivi dirigersi; il campo di lavoro come abbiamo visto è molto importante, specie alla luce del crescente fabbisogno energetico e perdurare della crisi economica che negli ultimi anni stanno contraddistinguendo le scelte di diversi Stati ed organizzazioni e aziende; è quindi importantissimo sensibilizzarsi ad analizzare certi aspetti ogni qual volta si voglia progettare o gestire un'infrastruttura di telecomunicazione, dato che ormai la rete è diventata un elemento imprescindibile della nostra vita, sia privata sia lavorativa e pubblica, dato che qualsiasi attività adesso richiede un accesso a tali infrastrutture.

## Bibliografia

- [1] Ward Van Heddeghem, Filip Idizikowski, Willem Vereecken, Didier Colle, Mario Pickavet, Piet Demeester Power consumption modeling in optical multilayer networks. Springer Science+Business Media, 2012.
- [2] Gianluigi Notarnicola, Giuseppe Rizzelli, Guido Maier, Achille Pattavina Scalability Analysis of WSS-based ROADMs. 2012.
- [3] International Energy Agency Gadgets and Gigawatts : Policies for Energy Efficient Electronics OECD Publishing, 2009.
- [4] Michael Feng, Kerry Hinton, Robert Ayre, Rodney Tucker Energy Consumption in Intelligent Optical Networks. 2010.
- [5] Gangxiang Shen, Rodney Tucker Energy-minimized design for IP over WDM networks. Journal of Optical Communication Network, June 2009.
- [6] Luca Chiaraviglio, Marco Mellia, Fabio Neri Energy-aware Backbone Networks: a Case Study. IEEE Communications Workshops, 2009.
- [7] Joseph Chabarek, Joel Sommers, Paul Barford, Cristian Estan, David Tsiang, Stephen Wright Power awareness in network design and routing. INFOCOM., 2008.
- [8] Jayant Baliga, Robert Ayre, Kerry Hinton, Wayne Sorin, Rodney Tucker Energy consumption in optical IP networks. Journal of Lightwave Technologies, 2009.
- [9] Filip Idizikowski Power Consumption of network elements in IP over WDM networks. TKN Technical Report, July 2009.
- [10] Balagangadhar Bathula, Jaafar Elmirghani Green Networks: Energy Efficient Design for Optical Networks. 2010.
- [11] Xiaowen Dong, Taisir El-Gorashi, Jaafar Elmirghani Energy-Efficient IP over WDM Networks with Data Centres. ICTON, 2011.
- [12] Xiaowen Dong, Taisir El-Gorashi, Jaafar Elmirghani Green IP over WDM Networks: Solar and Wind Renewable Sources and Data Centres. IEEE Globecom, 2011.
- [13] Xiaowen Dong, Taisir El-Gorashi, Jaafar Elmirghani Renewable Energy for Low Carbon Emission IP over WDM networks. 2010.
- [14] Xiaowen Dong, Taisir El-Gorashi, Jaafar Elmirghani An Energy Efficient IP over WDM Network. IEEE/ACM International Conference on Green Computing and Communications, 2010.
- [15] Xiaowen Dong, Taisir El-Gorashi, Jaafar Elmirghani IP Over WDM Networks Employing Renewable Energy Sources. Journal Of Lightwave Technology, January 2011.
- [16] Xiaowen Dong, Taisir El-Gorashi, Jaafar Elmirghani Renewable Energy in IP Over WDM Networks. ICTON 2010.
- [17] Xiaowen Dong, Ahmed Lawey, Taisir El-Gorashi, Jaafar Elmirghani Energy-Efficient Core Networks. Invited paper, 2012.
- [18] Francesco Musumeci, Massimo Tornatore, Achille Pattavina A Power Consumption Analysis for IP-over-WDM Core Network Architectures. Journal Of Optical Communications And Networking, 2012.
- [19] Xiaowen Dong, Taisir El-Gorashi, Jaafar Elmirghani  $On the$ Energy Efficiency of Physical Topology Design for IP Over WDM Networks. Journal Of Lightwave Technology, June 2012.
- [20] Jayant Baliga, Kerry Hinton, Robert Ayre, Rodney Tucker Carbon footprint of the Internet. Telecommunications Journal of Australia, 2008.
- [21] Kerry Hinton, Jayant Baliga, Michael Feng, Robert Ayre, Rodney Tucker Power Consumption and Energy Efficiency in the Internet. IEEE Network, March/April 2011.
- [22] Michael Feng, Kerry Hinton, Robert Ayre, Rodney Tucker Energy Efficiency in Optical IP Networks with Multi-Layer Switching. OSA/OFC/NFOEC, 2011.
- [23] Jayant Baliga, Kerry Hinton, Rodney Tucker Energy Consumption of the Internet. COIN - ACOFT, 2007
- [24] Rodney Tucker, Rajendran Parthiban, Jayant Baliga, Kerry Hinton, Robert Ayre, Wayne Sorin Evolution of WDM Optical IP Networks: A Cost and Energy Perspective. Journal Of Lightwave Technology, February 2009.
- [25] Francesco Musumeci, Domenico Siracusa, Giuseppe Rizzelli, Massimo Tornatore, Riccardo Fiandra, Achille Pattavina On the Energy Consumption of IP-over-WDM Architectures. Invited Paper, 2012.
- [26] Ward Van Heddeghem, Filip Idzikowski Equipment power consumption in optical multilayer networks source data. Report, Jauary 2012.

# Elenco delle figure

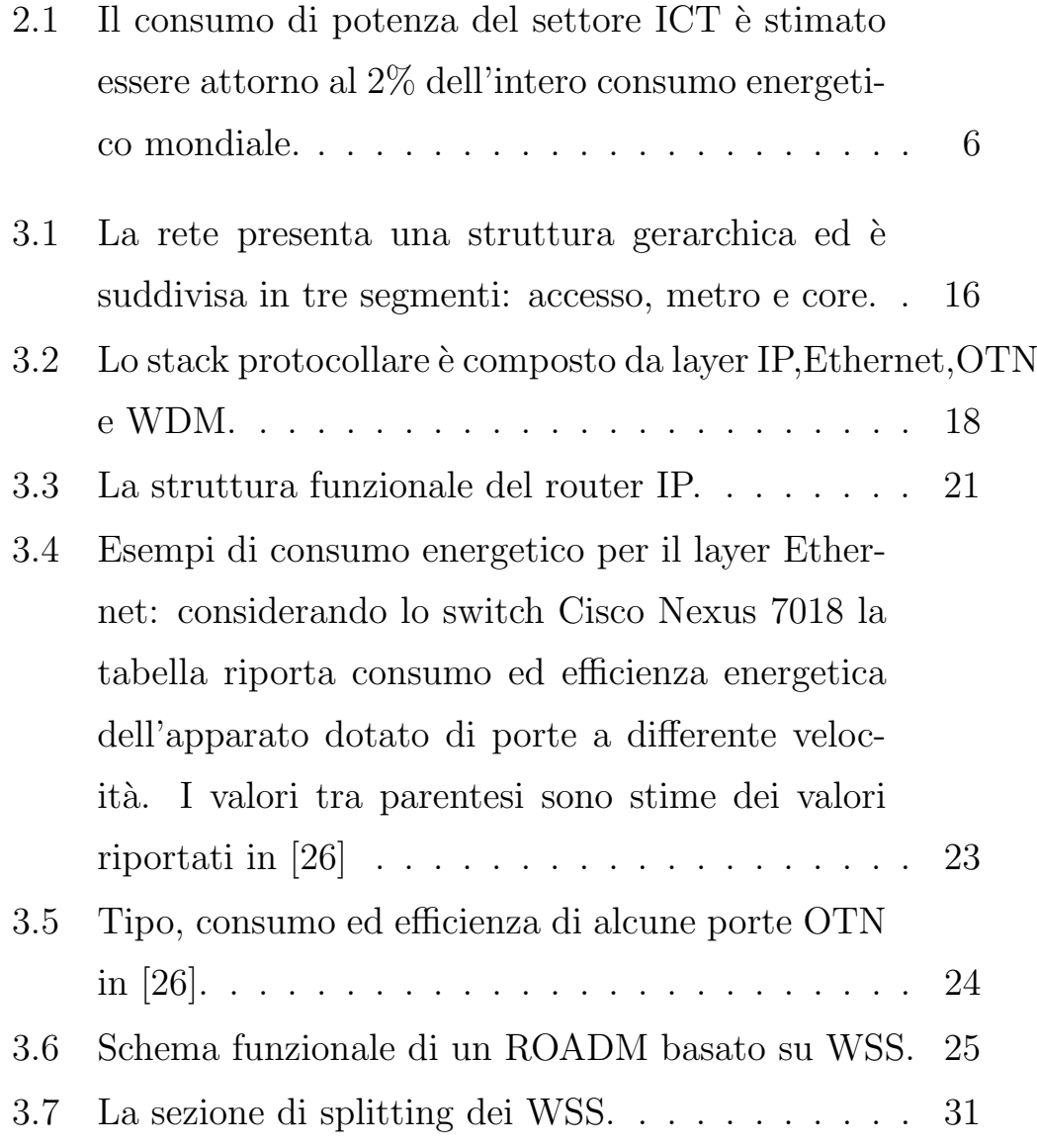

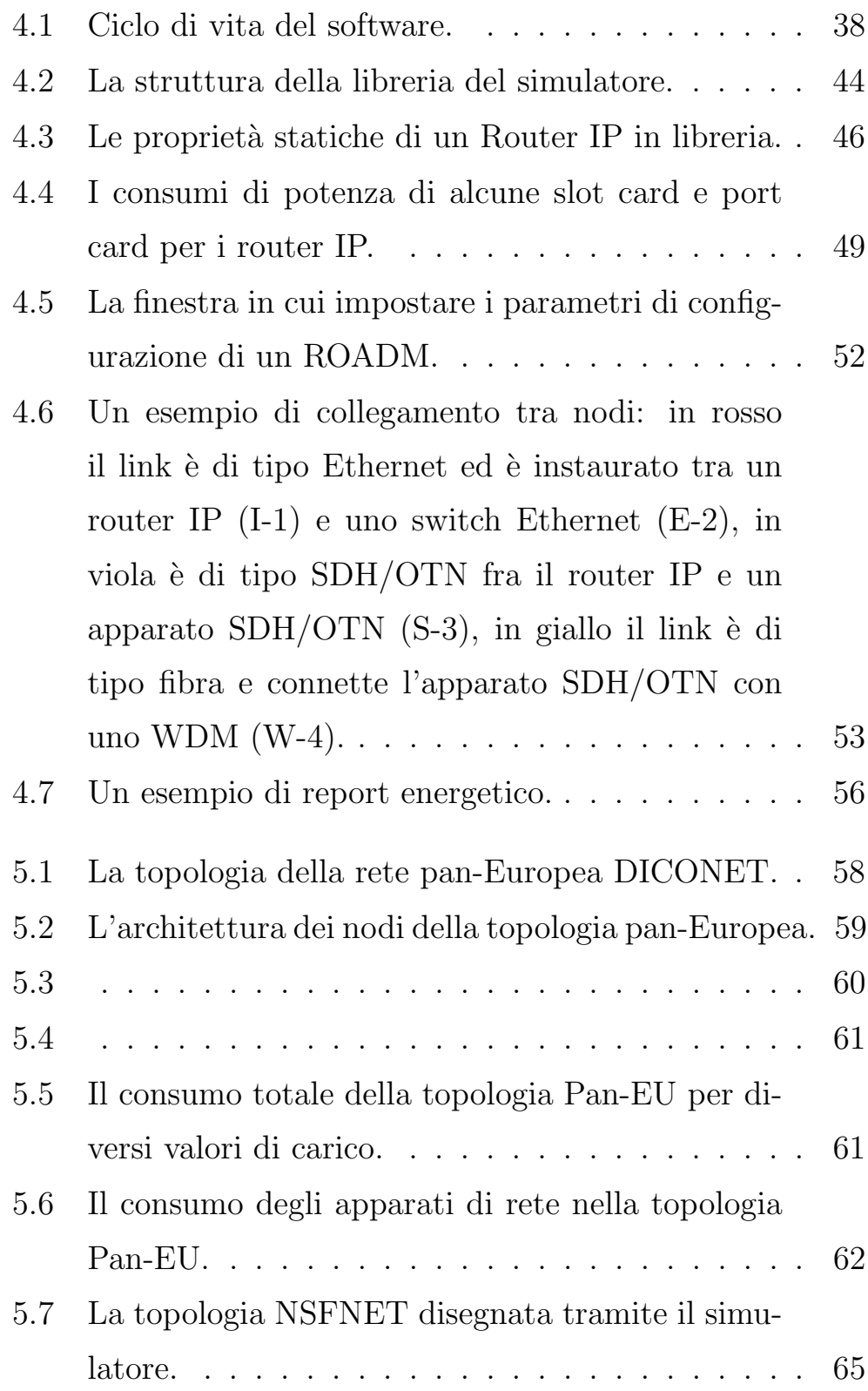

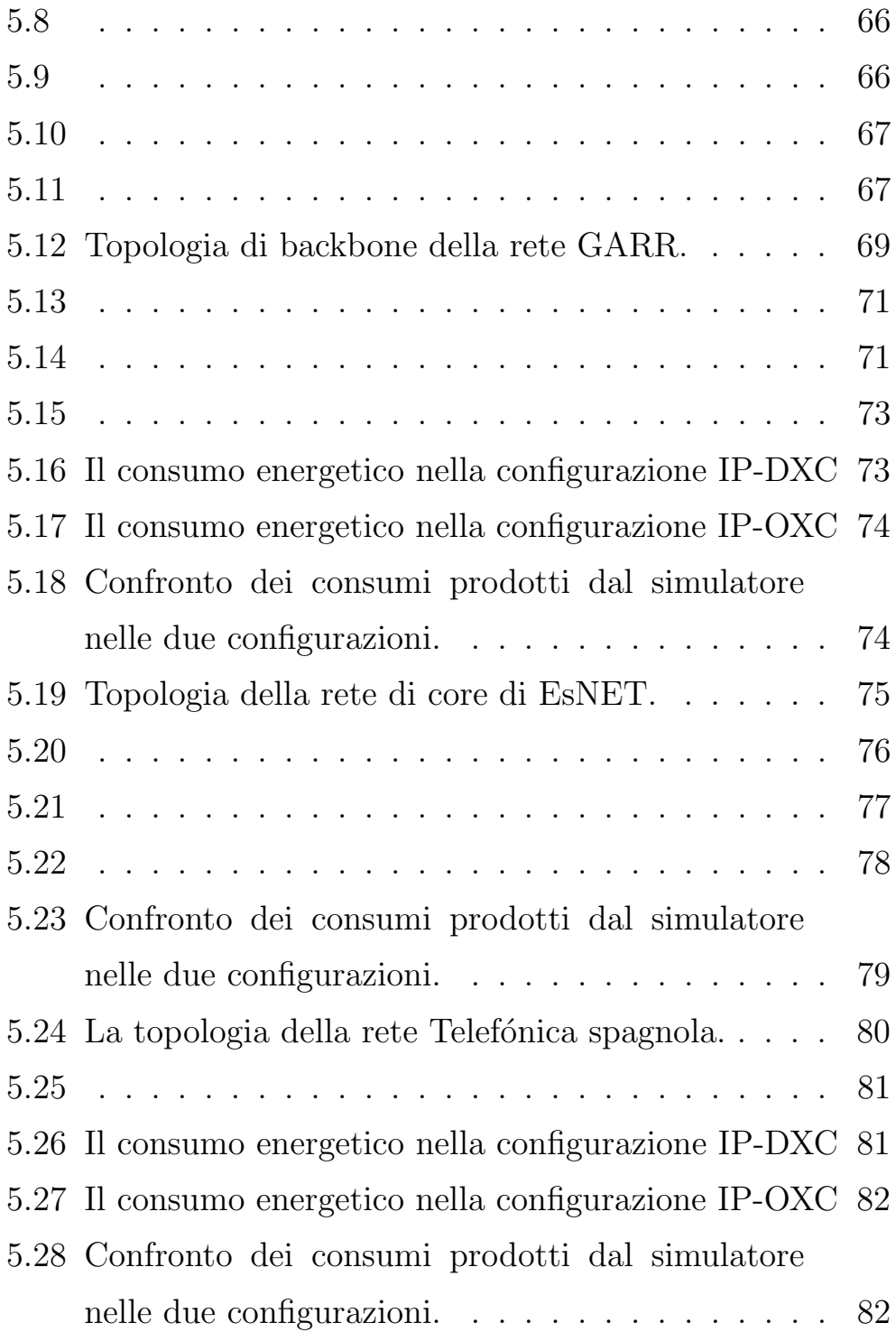